#### CS 3351: Paxos Made Simple?

#### Amy Babay University of Pittsburgh School of Computing and Information

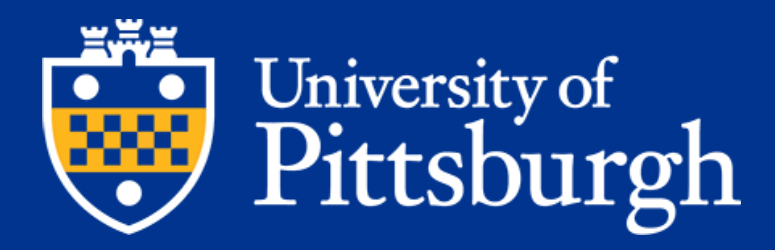

# Background & Motivation

- **State Machine Replication (SMR)**: technique for implementing strongly consistent faulttolerant services
	- Servers start in the same state
	- Servers apply deterministic updates in the same order
	- $-$  => Servers progress through exactly the same sequence of states

# Background & Motivation

• **State Machine Replication (SMR)**: technique for implementing strongly consistent fault-tolerant services

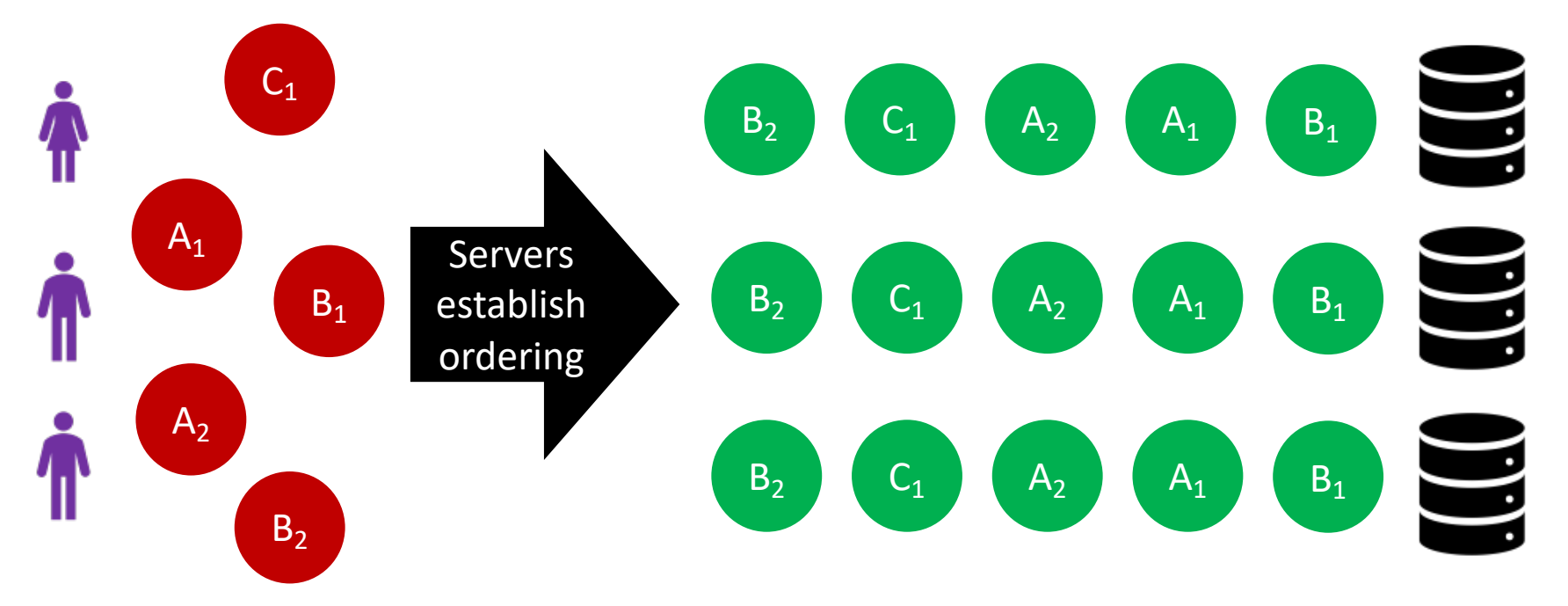

Clients generate updates

#### Servers apply updates in order

# Background & Motivation

- As discussed last class, SMR can be implemented as a sequence of **consensus** instances
- **Paxos** is a consensus protocol that is often used to implement SMR
	- Published in technical report in 1989, Journal paper in 1998 ("The Part Time Parliament")
		- Described via analogy to hypothetical Greek parliament
	- Work on clarifying, implementing, optimizing, or replacing Paxos continues in the literature today
	- Foundation for some of the intrusion-tolerant replication protocols we'll see later

#### System Model

- We have a groups of processes (aka. servers, replicas)
- Processes communicate by sending messages
- Processes can crash *and restart*
	- Processes have access to stable storage to record information
- Messages can take arbitrarily long to be delivered, can be duplicated, and can be lost
- Processes execute the protocol faithfully, and messages are not corrupted (non-Byzantine)

# Consensus Requirements (Safety)

- **Validity**: Only a value that has been proposed may be chosen
- **Agreement (1)**: Only a single value is chosen
- **Agreement (2)**: A process never learns that a value has been chosen unless it actually has been

• What about liveness (progress/termination)?

### Paxos Consensus Protocol ("Single-Decree Synod")

• Key concept: Any two majorities must intersect in at least one process

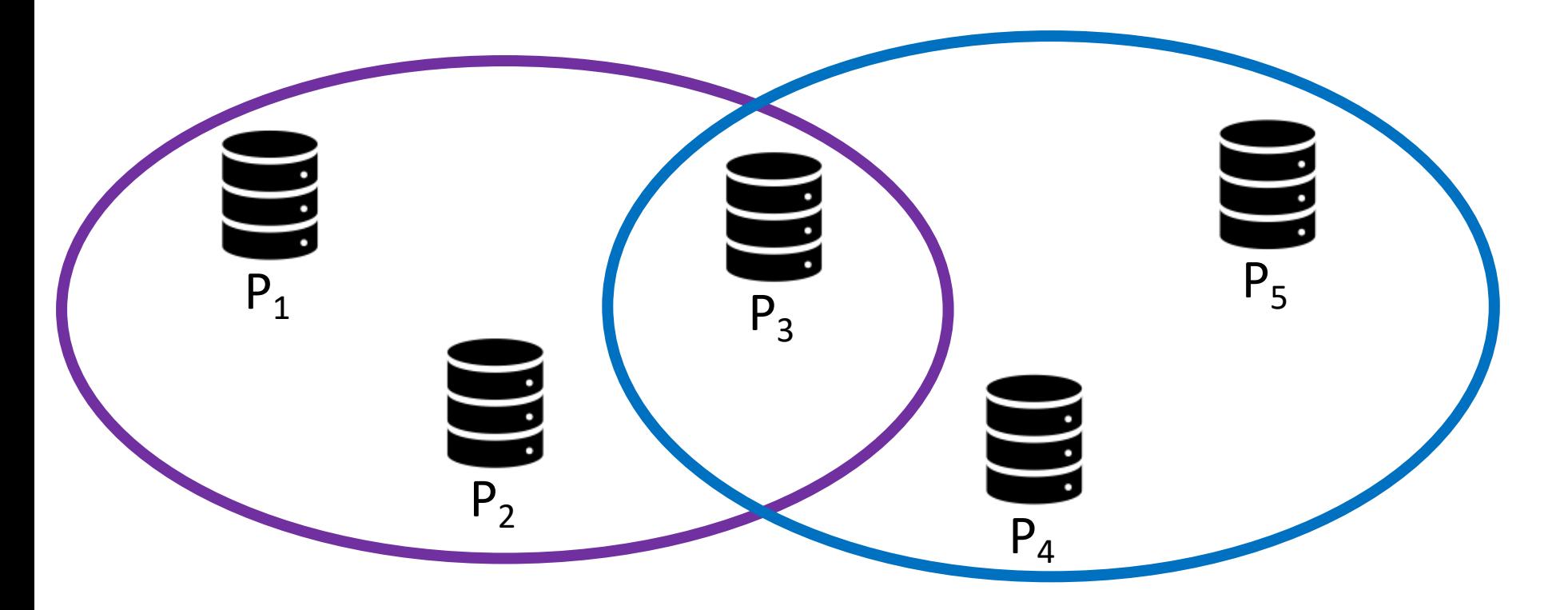

# Paxos Consensus Protocol ("Single-Decree Synod")

- Key concept: Any two majorities must intersect in at least one process
- So, to guarantee agreement we:
	- 1. Only allow a value to be *chosen* if it is accepted by a majority of (acceptor) processes
	- 2. Require a (proposer) process to communicate with a majority of (acceptor) processes before proposing a value to find out what they've previously accepted

#### Paxos Consensus Protocol

- Subtle points:
	- But what if multiple values have been accepted?
	- Can a process accept a new value after giving its response?
- Solutions:
	- Sequence numbers on proposer's attempts to pass a proposal (often called "view numbers")
	- Promises to not accept anything from lower views after responding

#### Proposer Actions

- **Send** prepare request(n)
- Wait for majority prepare response(n,v,m)
	- v : value of last accepted proposal (may be null if none)
	- m: sequence number of last accepted proposal (m < n)
- If received some prepare response(n,v,m) with non-null v, **send** accept\_request(n,x) where x is the value associated with highest received m; *else* **send** accept request(n,x), where x can be any value

#### Acceptor Actions

- Upon receiving prepare request(n)
	- *If* previously responded to prepare\_request(m) s.t. m > n, **do nothing** (or "inform proposer" as performance optimization)
	- *Else if* previously accepted prepare\_request(m) s.t. m < n, send prepare response(n,v,m)
	- *Else* **send** prepare\_response(n,null,0)
- **Upon receiving** accept request(n,x)
	- *If* previously responded to prepare\_request(m) s.t. m > n, do nothing (or "inform proposer" as performance optimization)
	- *Else* **accept** value x (and inform learners)

# Paxos Consensus Protocol ("Single-Decree Synod")

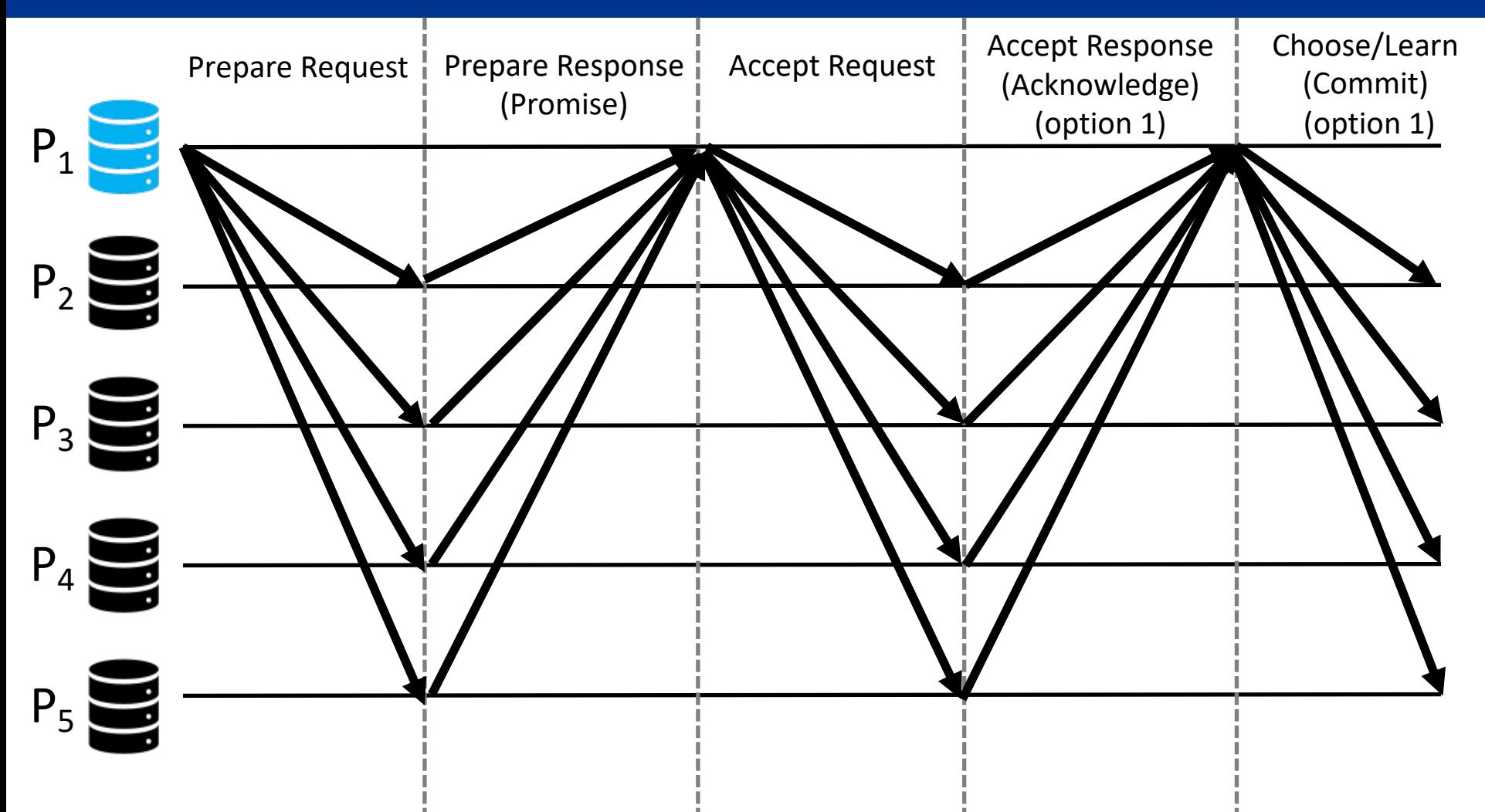

## Paxos Consensus Protocol ("Single-Decree Synod")

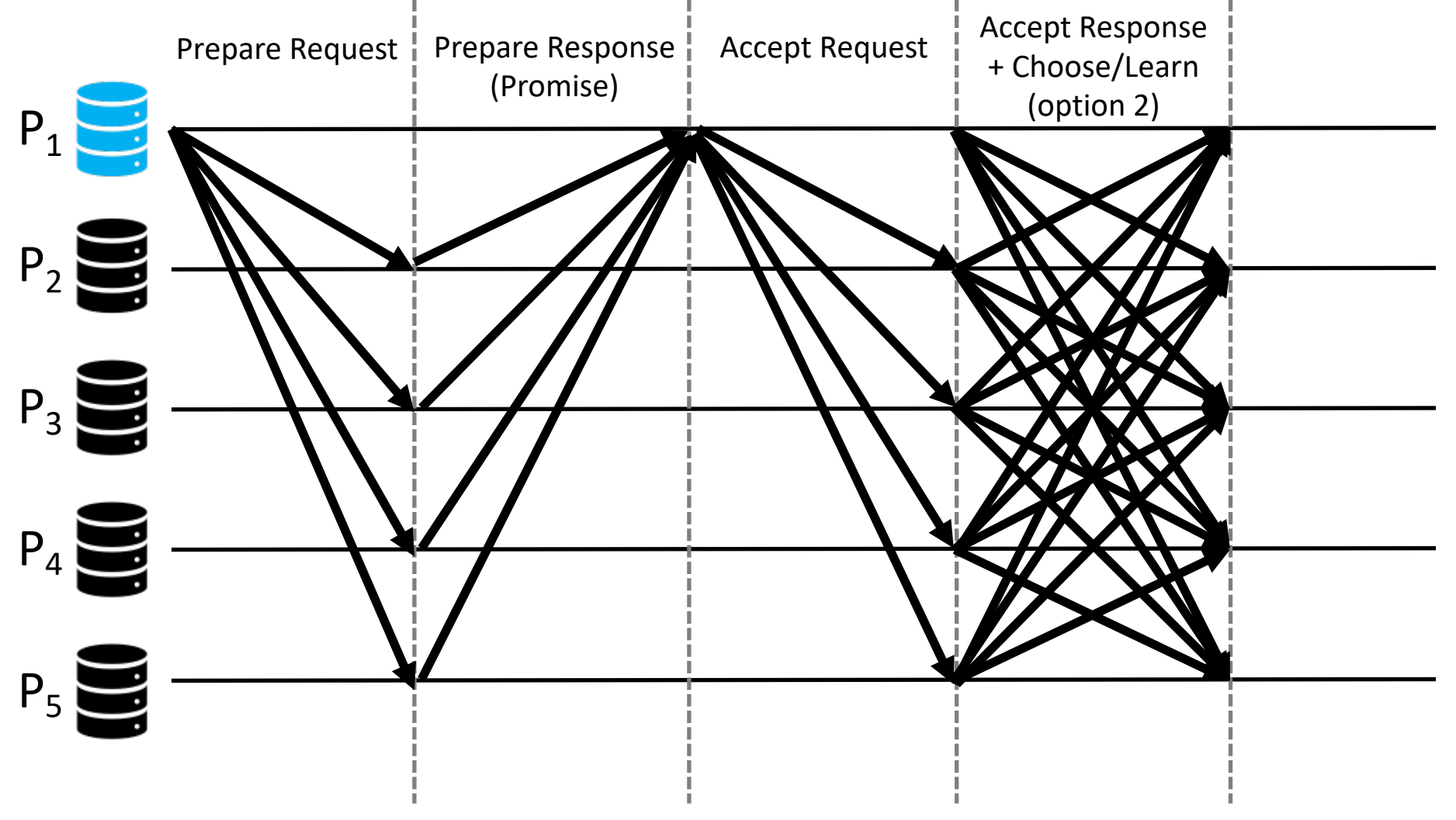

#### Normal Case: Prepare Request

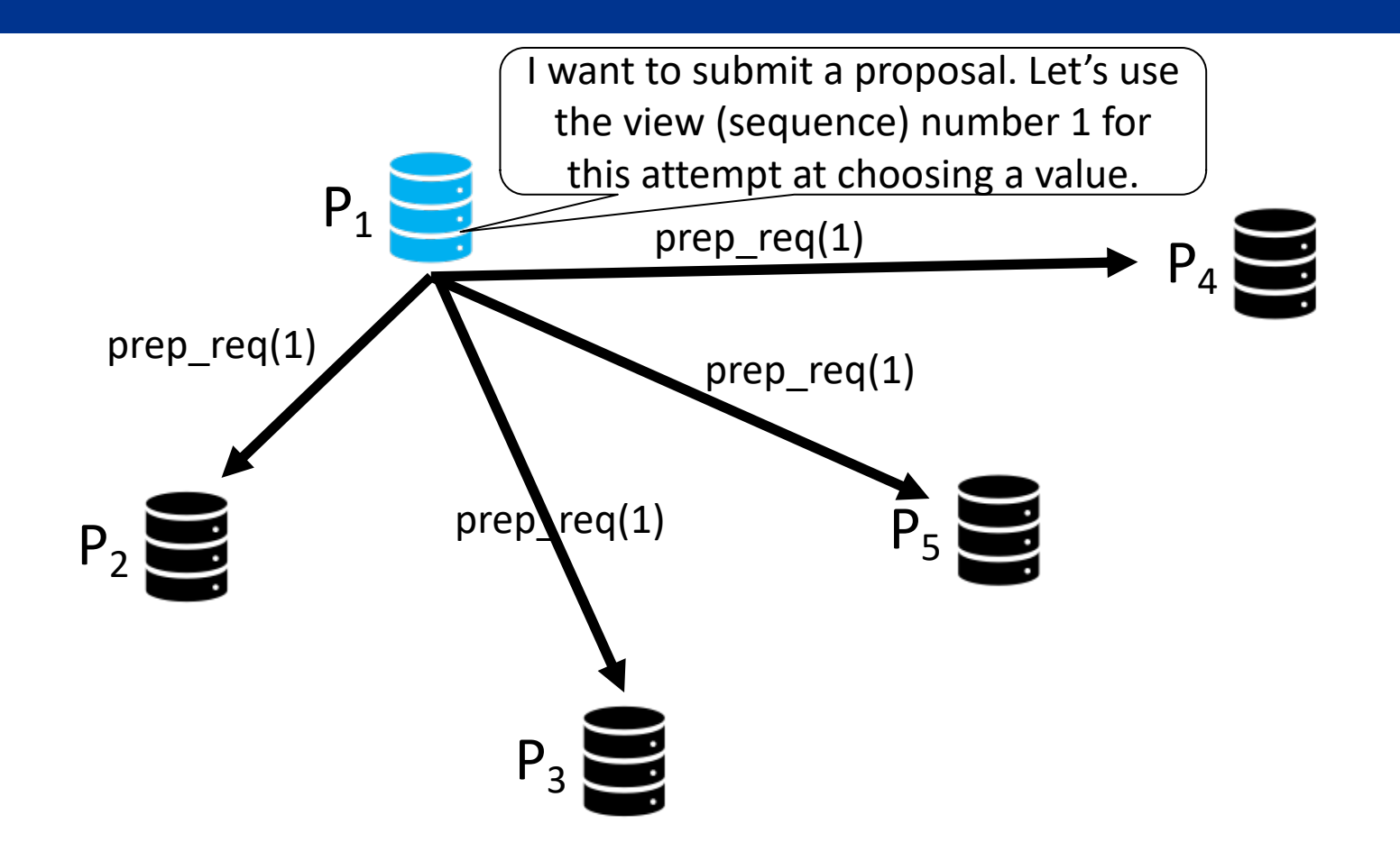

#### Normal Case: Prepare Response

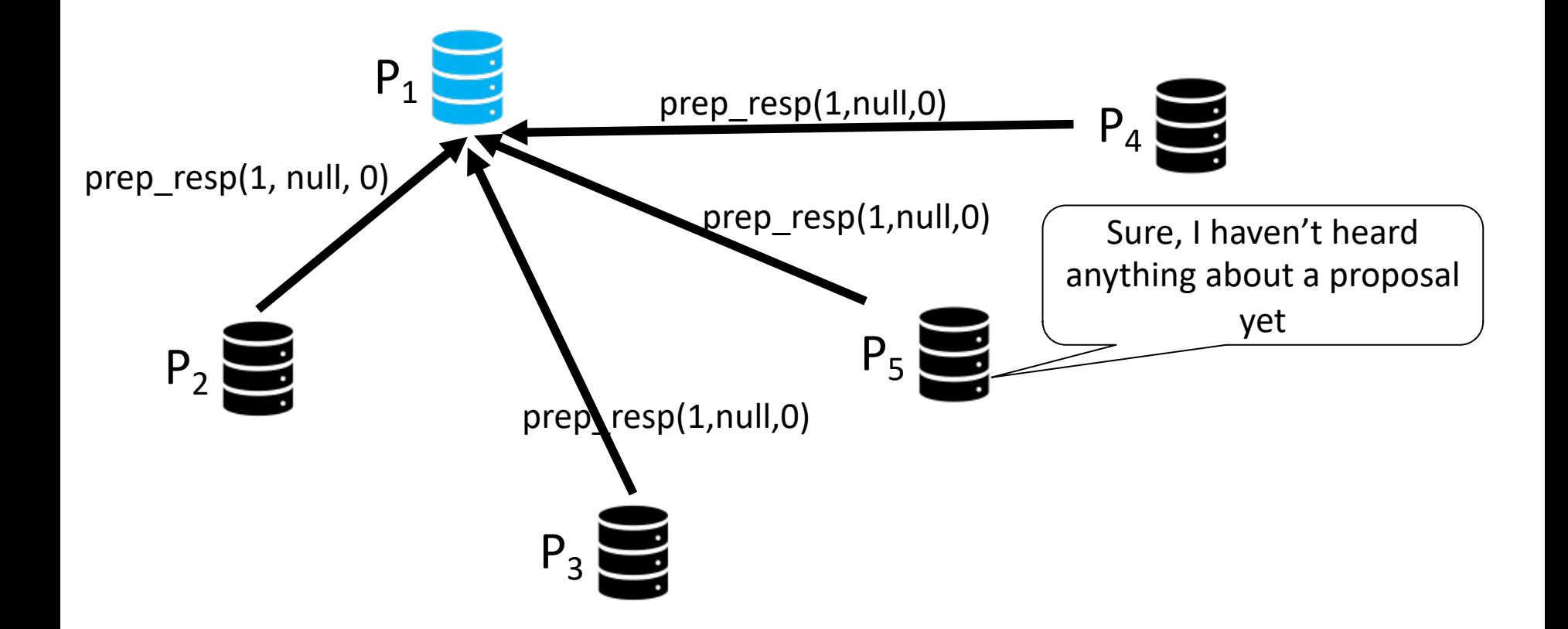

#### Normal Case: Accept Request

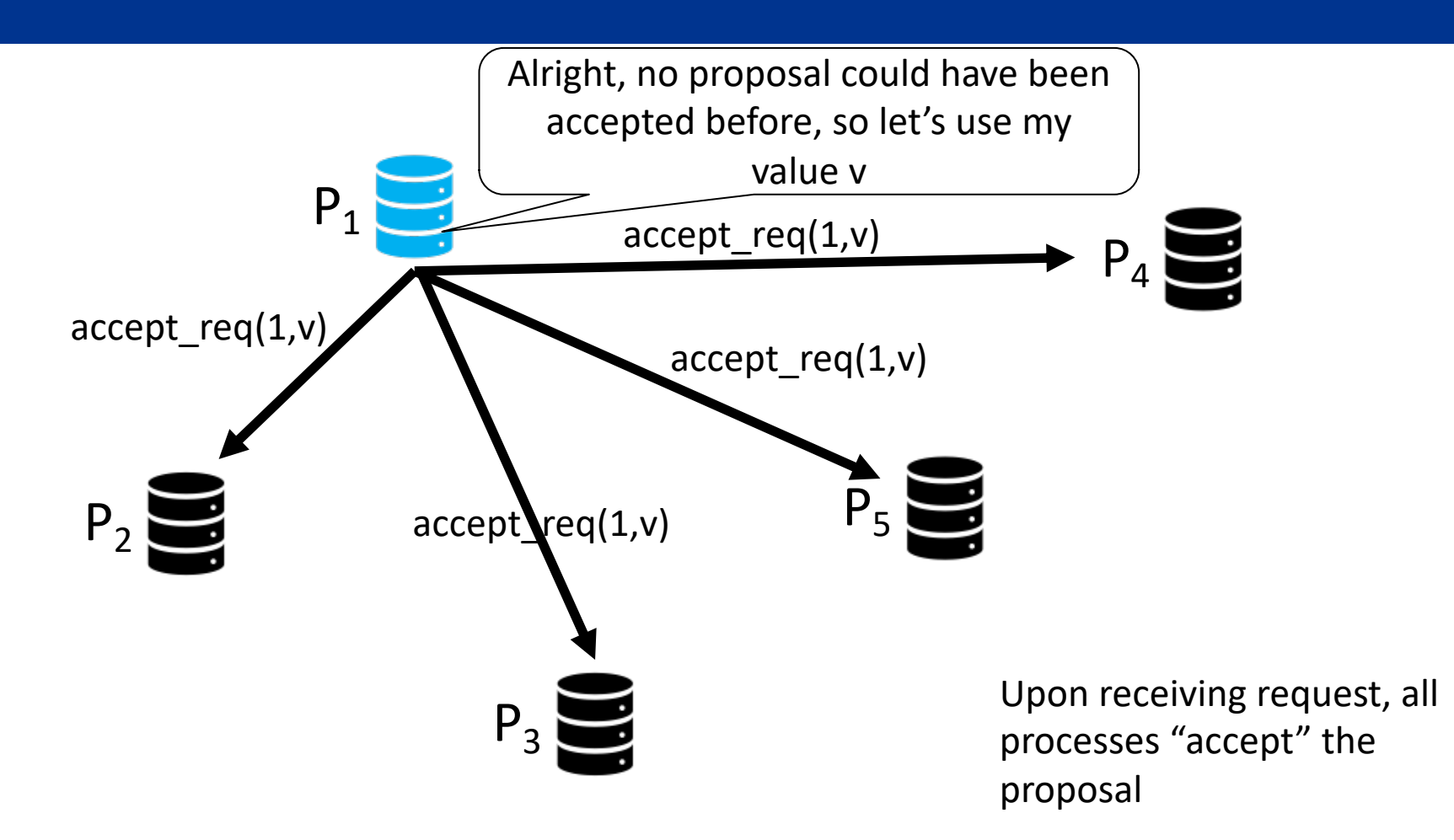

# Normal Case (Option 1): Inform Distinguished Learner

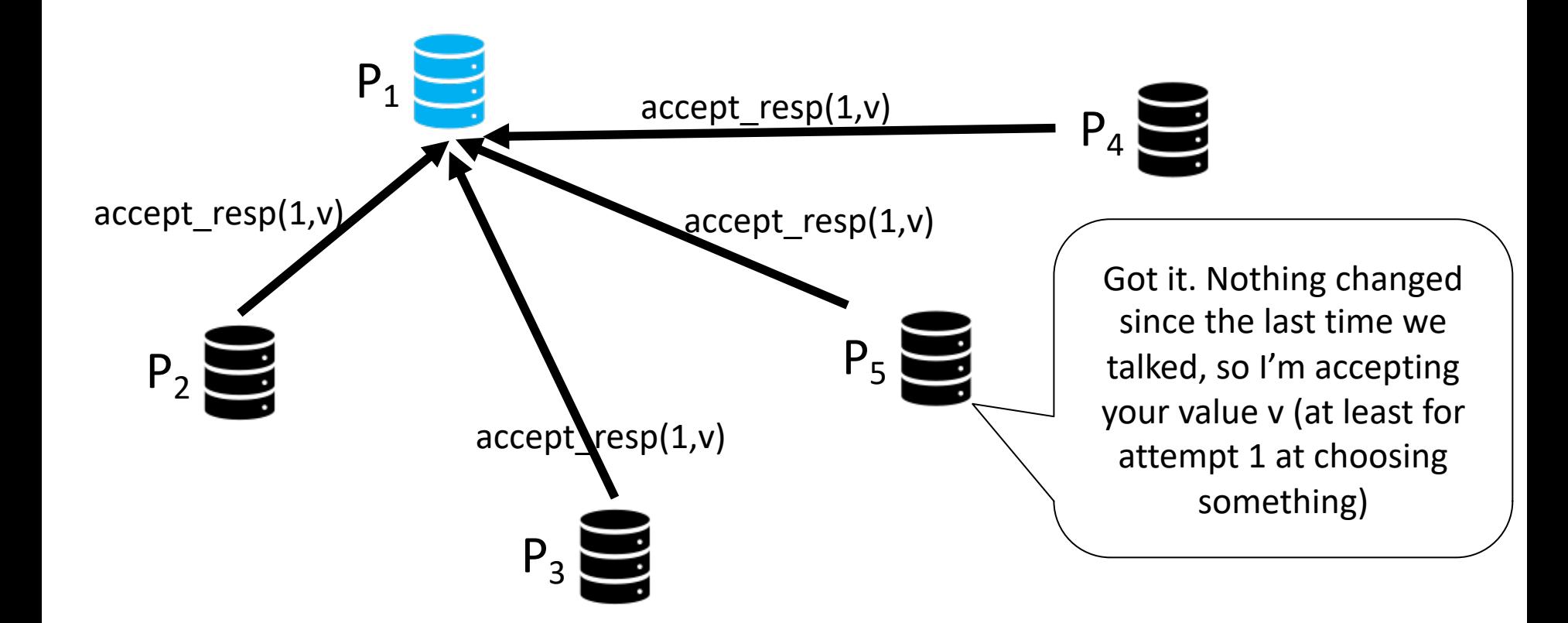

#### Normal Case (Option 1): Inform Distinguished Learner

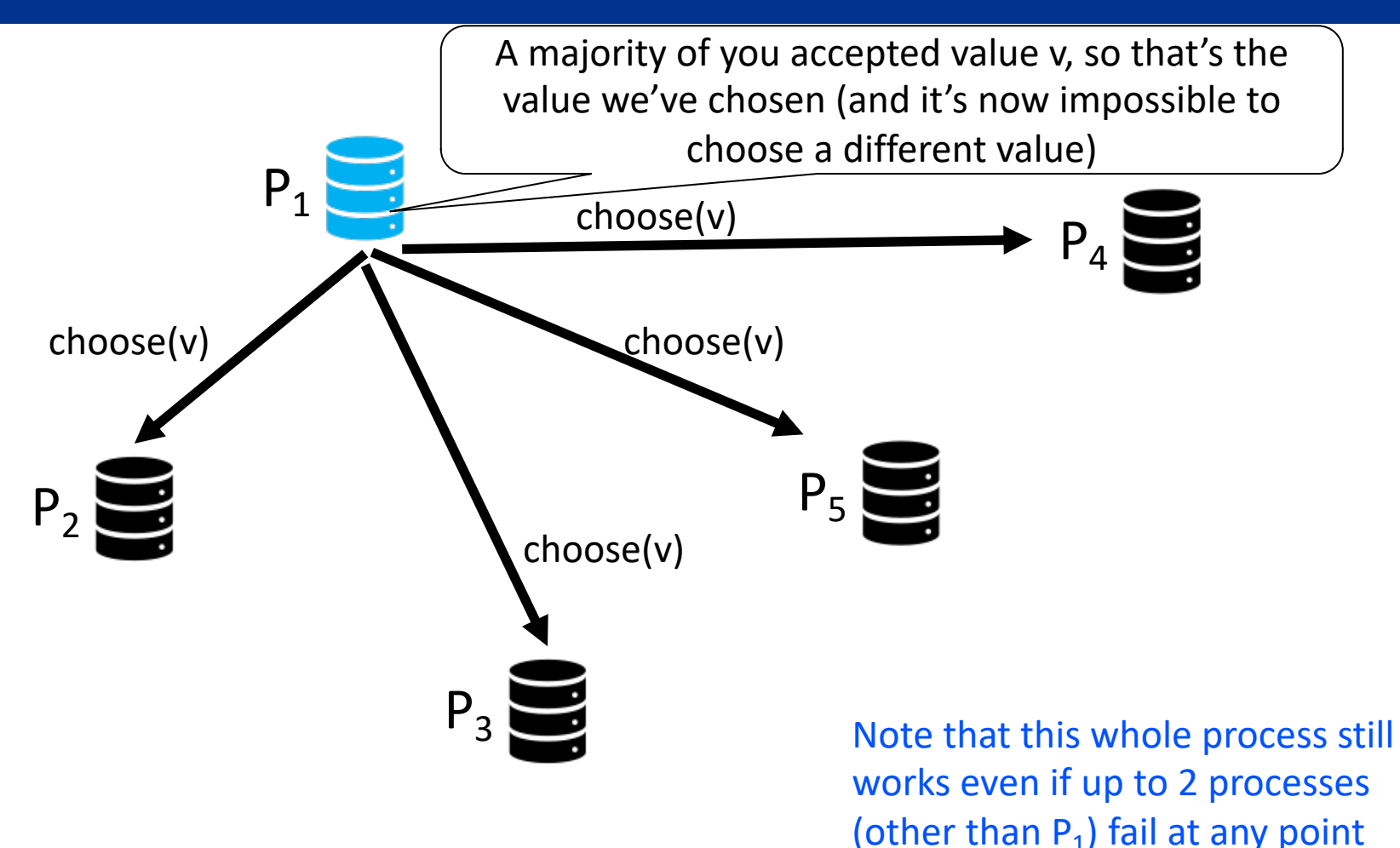

#### Normal Case (Option 2): Inform all Learners

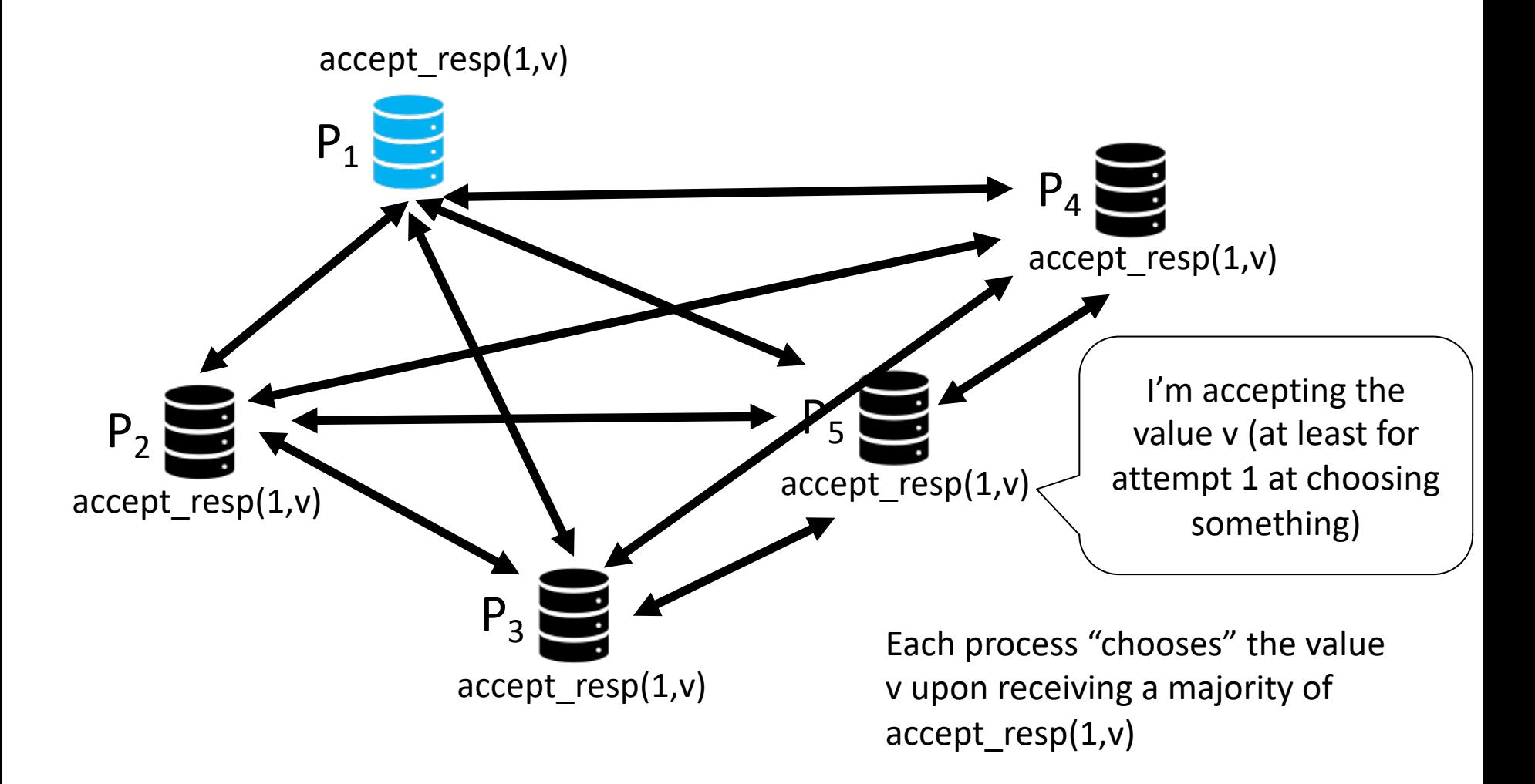

#### Leader Failure Case: Prepare Request

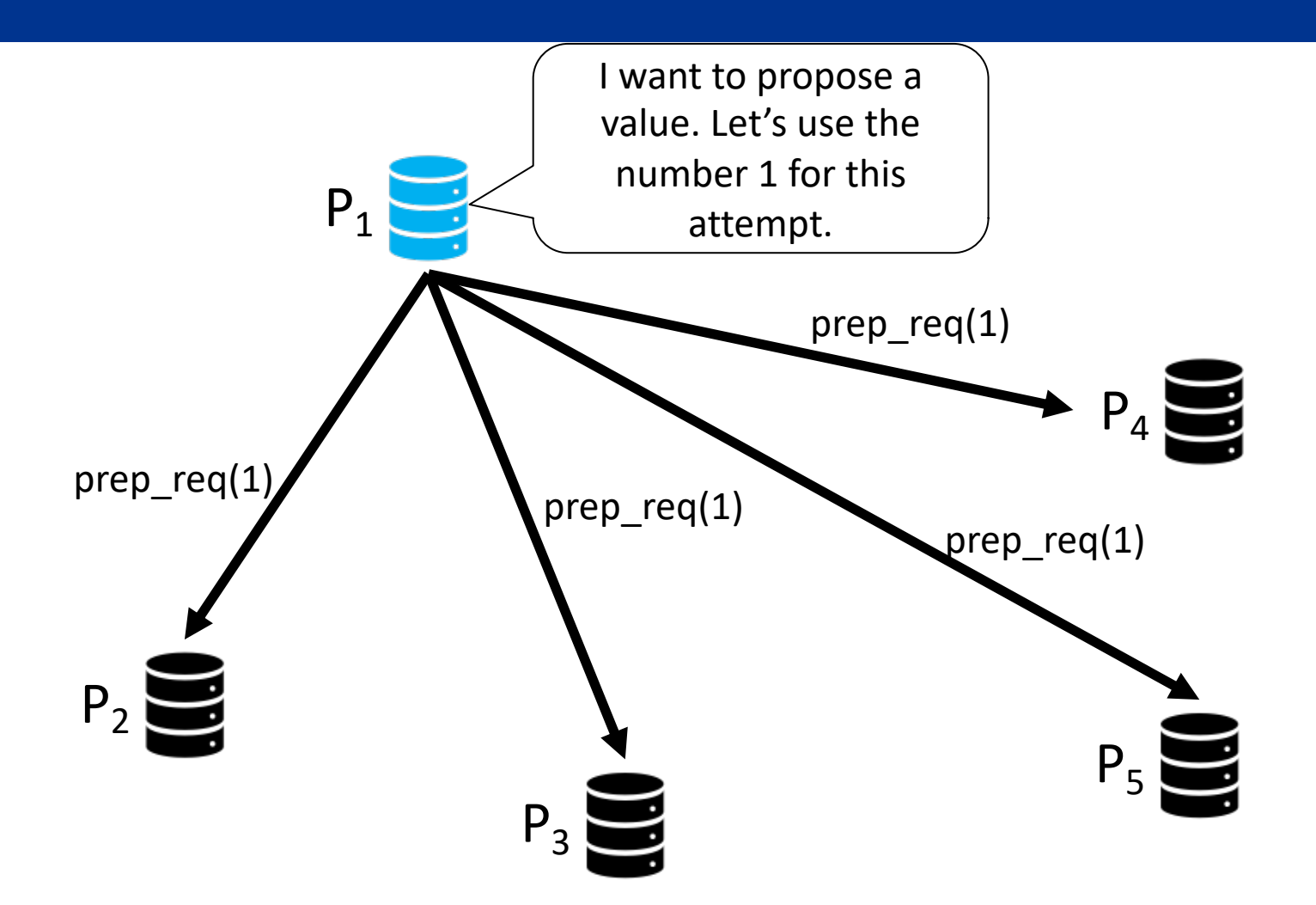

#### Leader Failure Case: Prepare Response

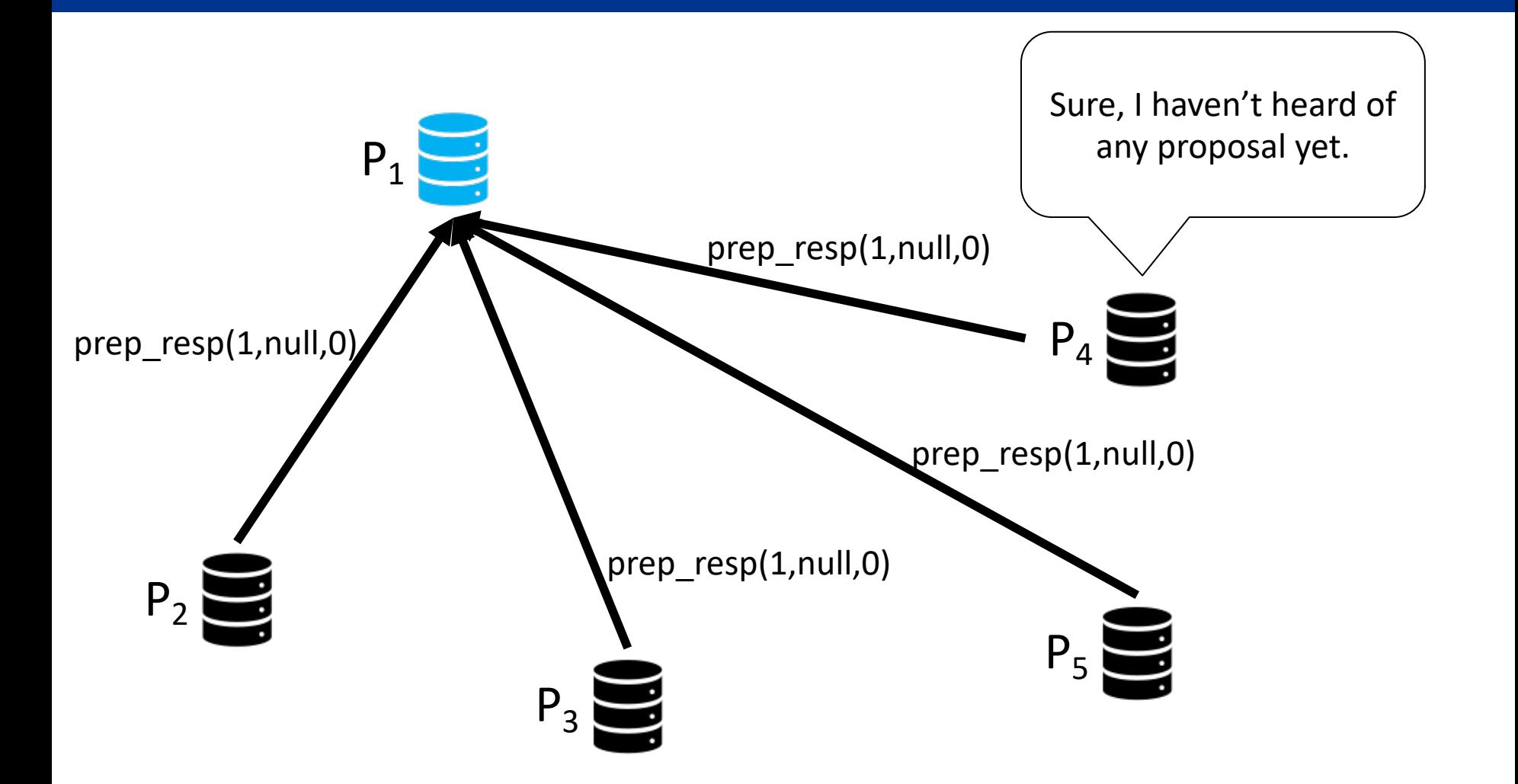

#### Leader Failure Case: Accept Request

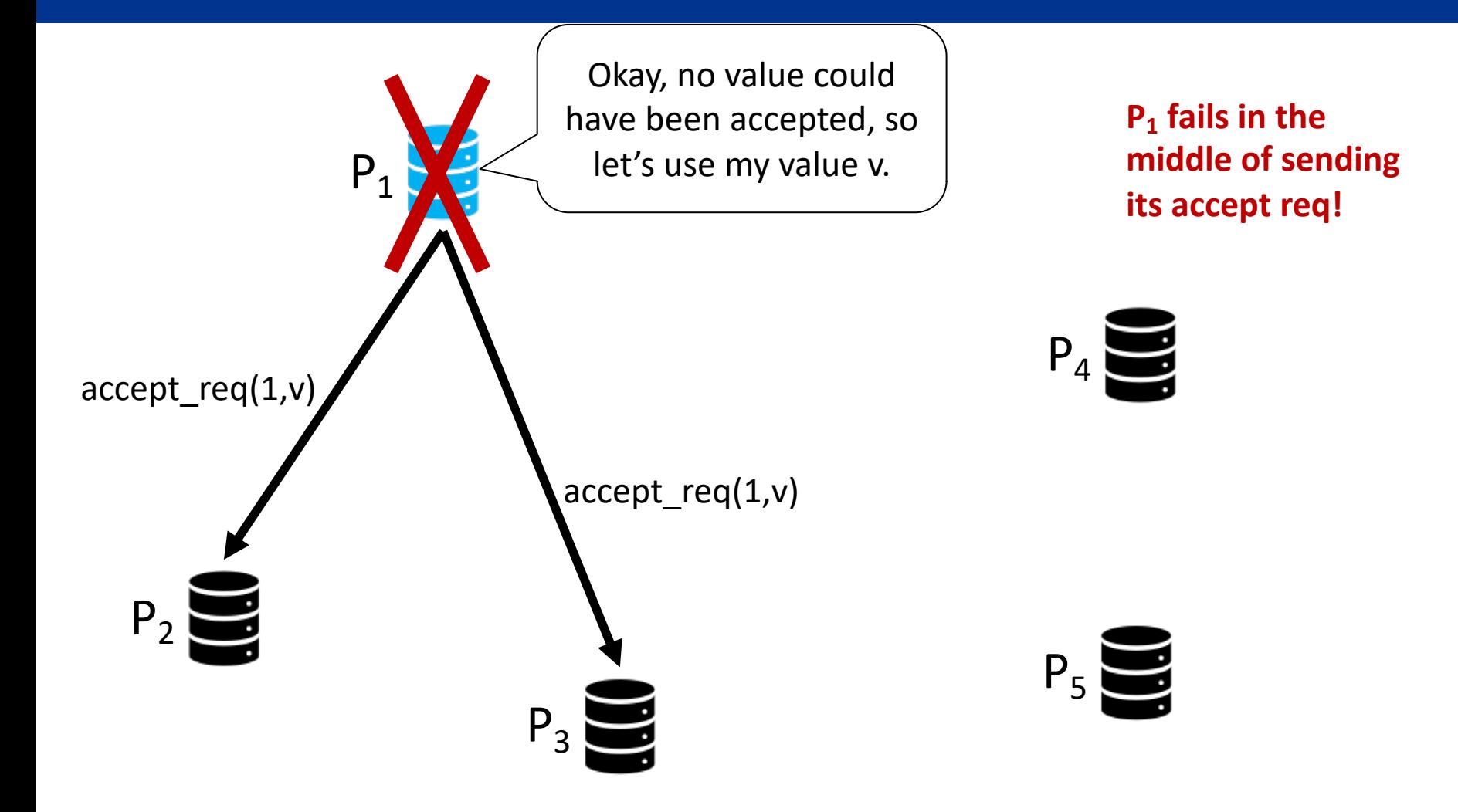

# Leader Failure Case: Prepare Request (Attempt 2)

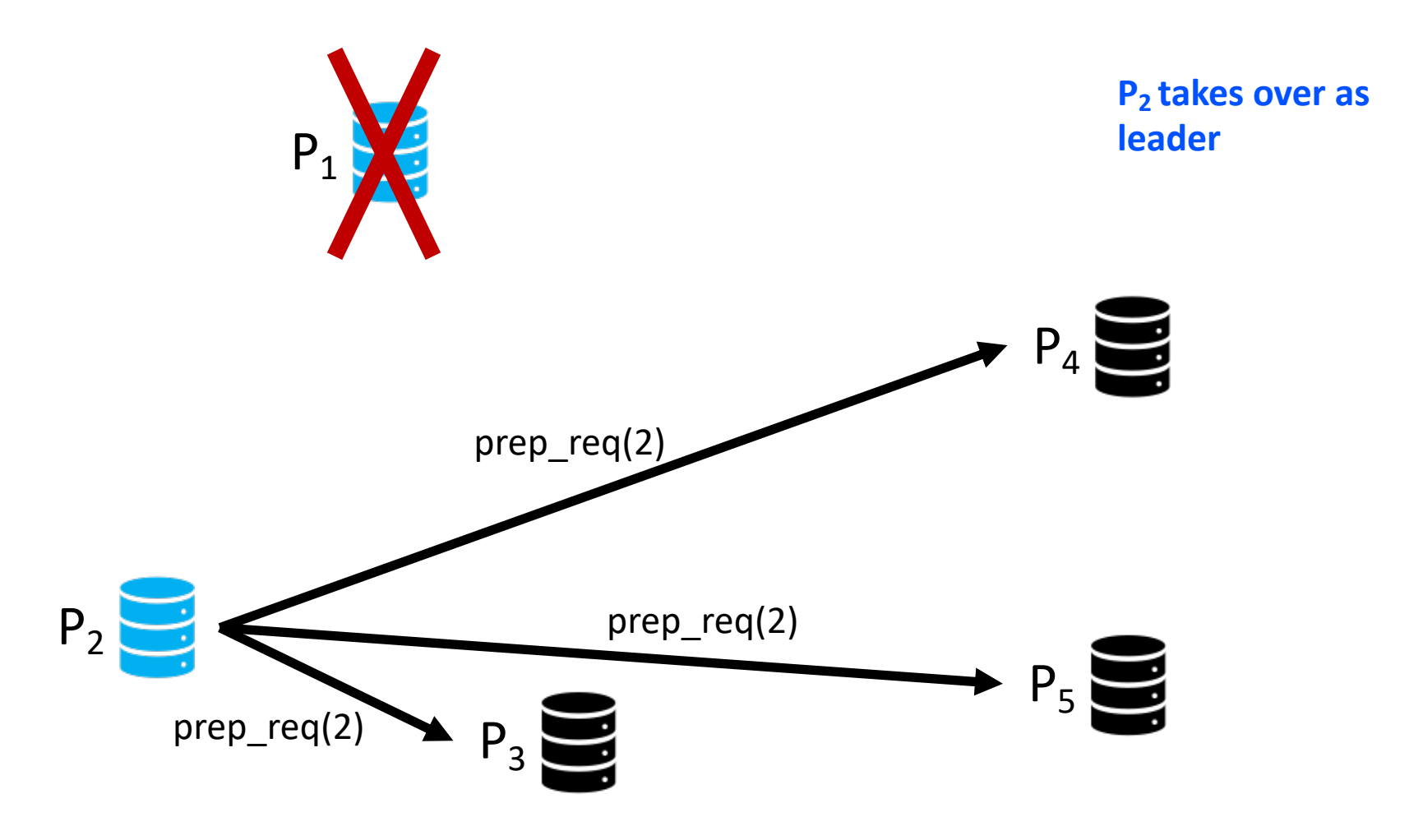

# Leader Failure Case: Prepare Response (Attempt 2)

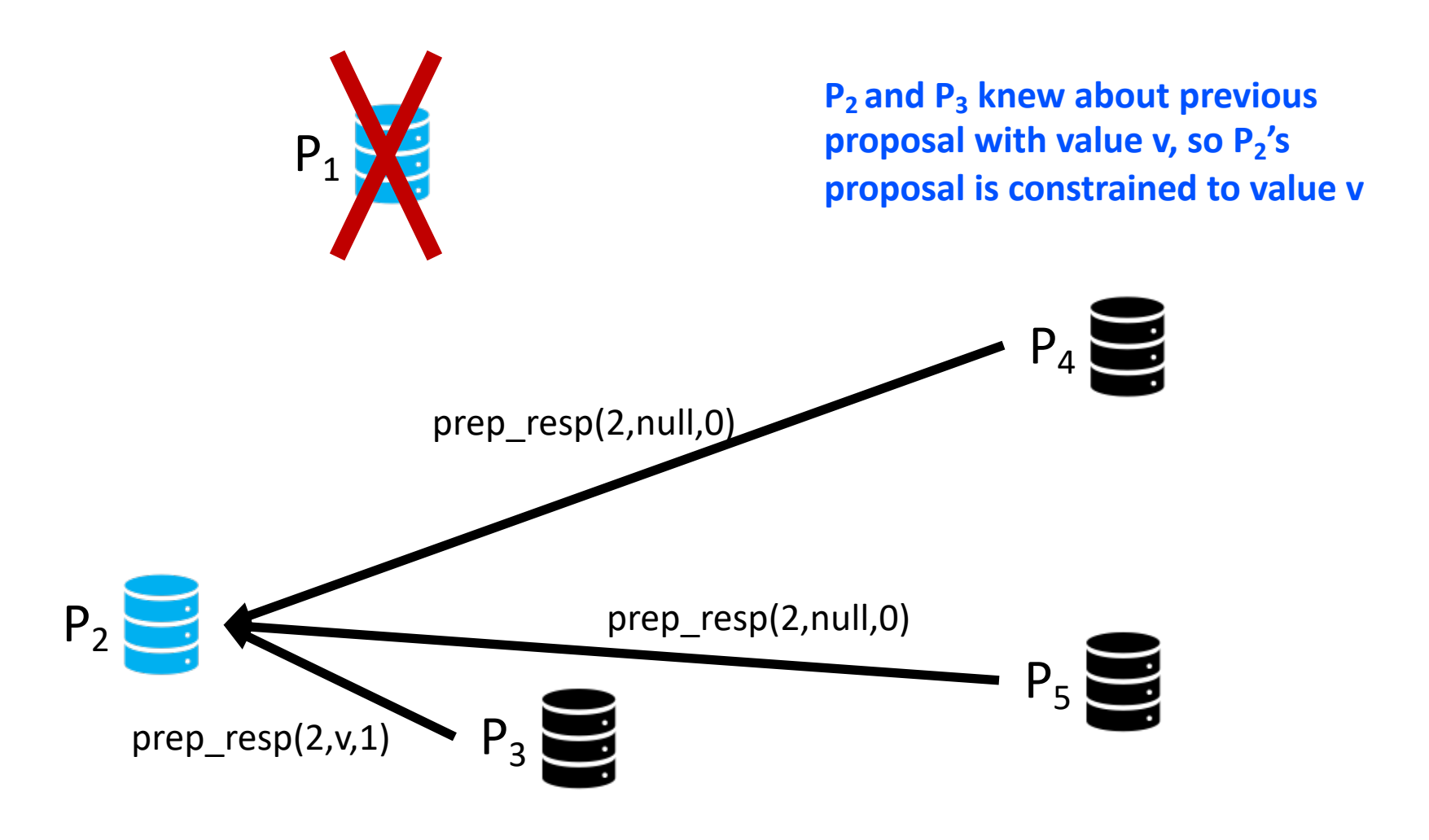

# Leader Failure Case: Accept Request (Attempt 2)

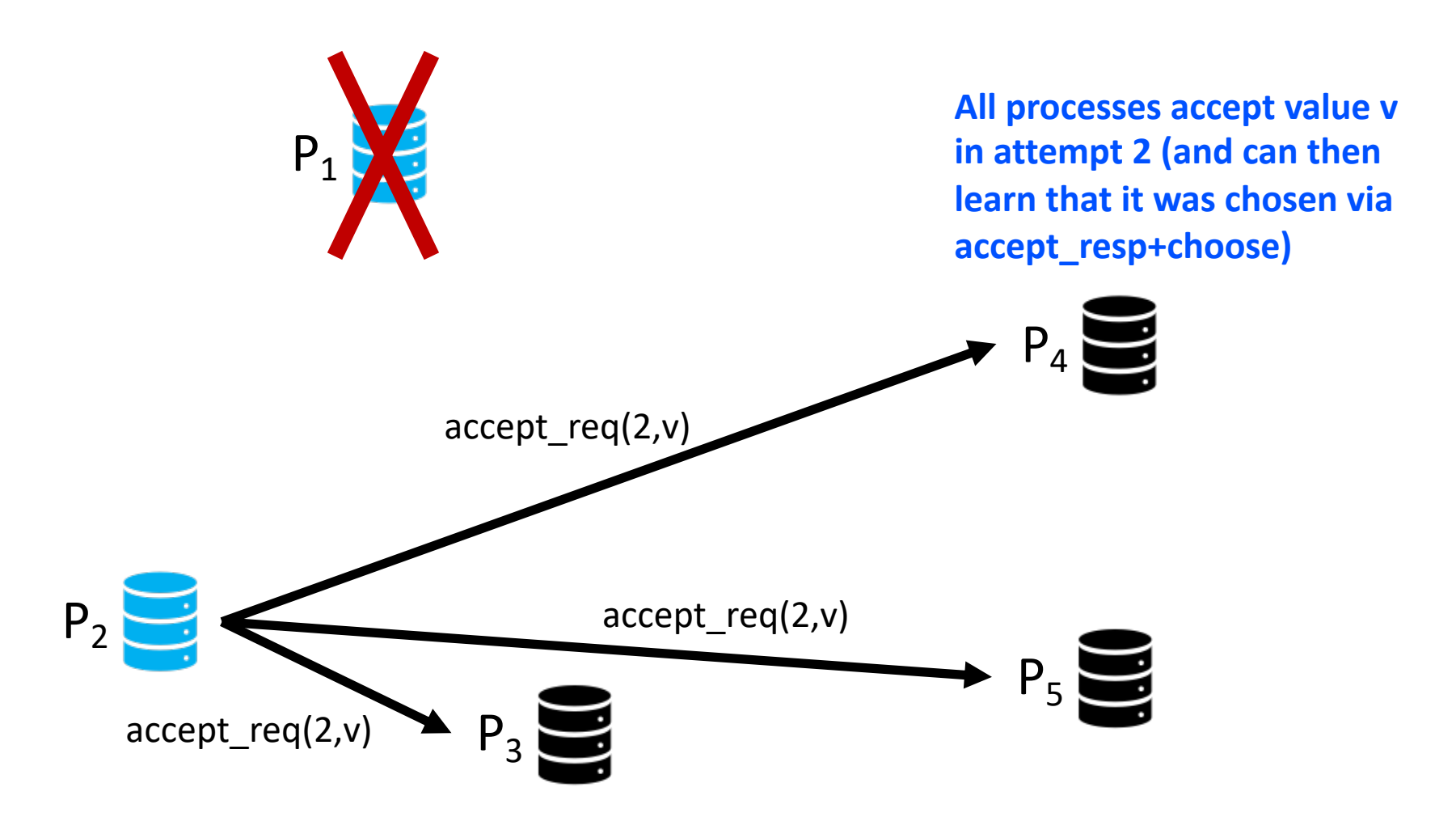

# Simple Partition Case: Prepare Request

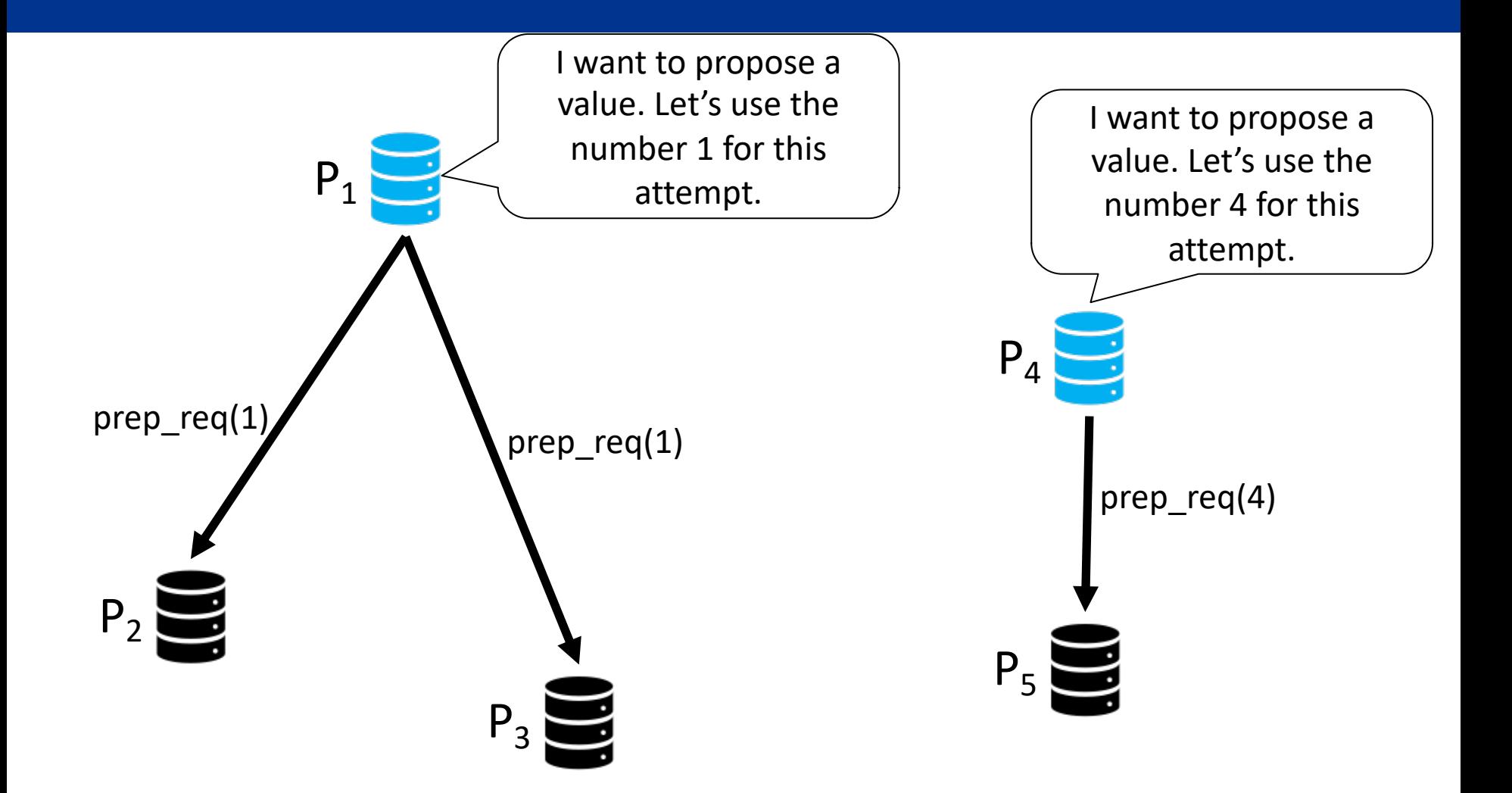

#### Simple Partition Case: Prepare Response

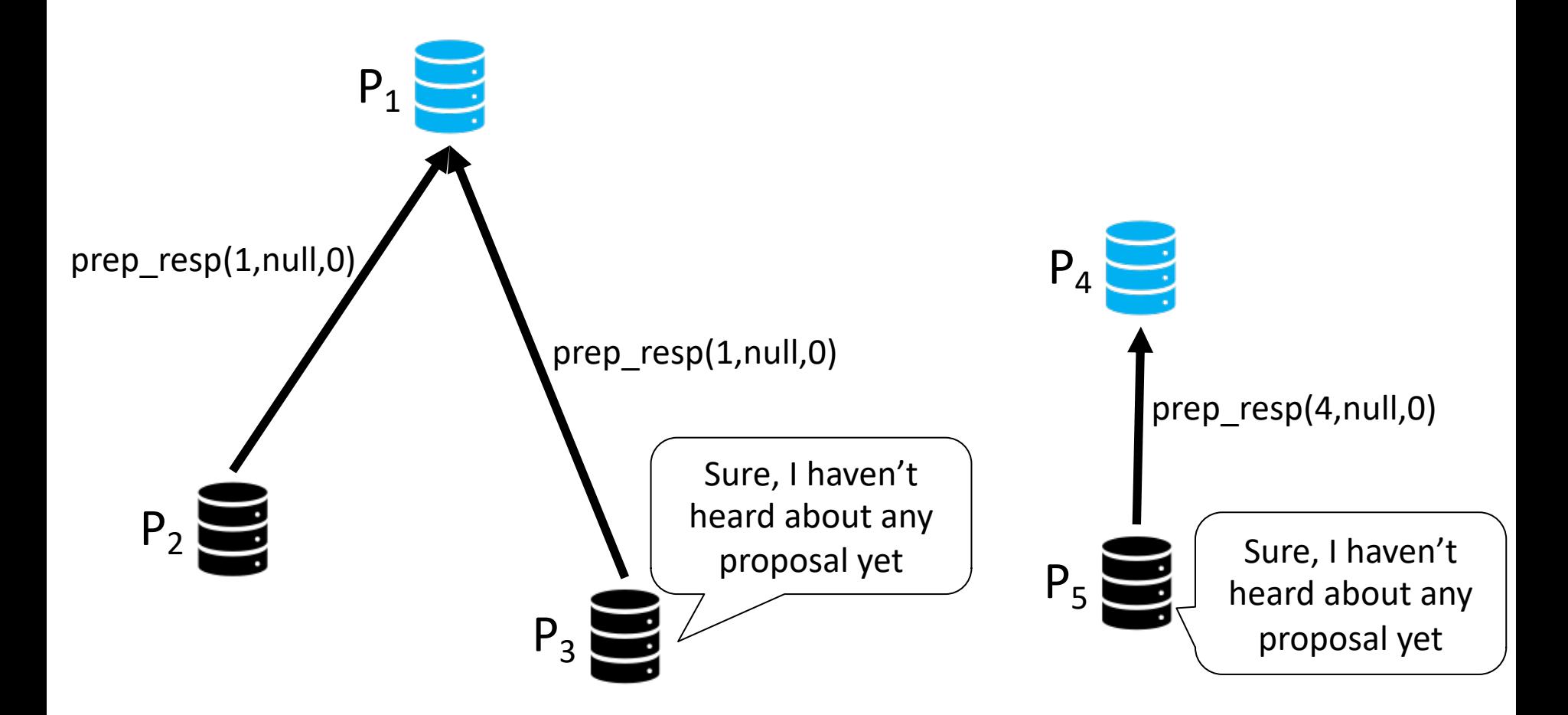

# Simple Partition Case: Accept Request

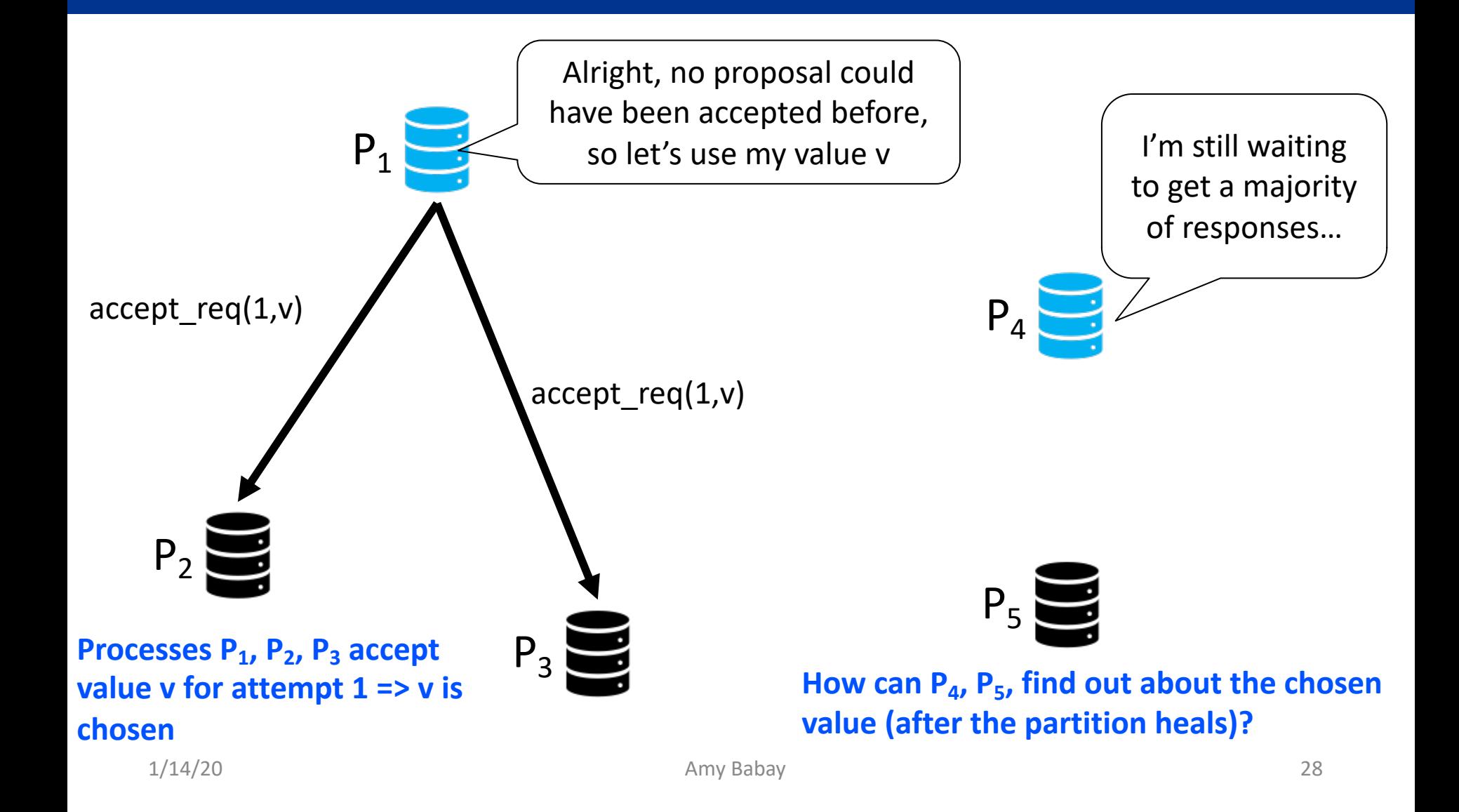

# Simple Partition Case: Partition Repair (one option)

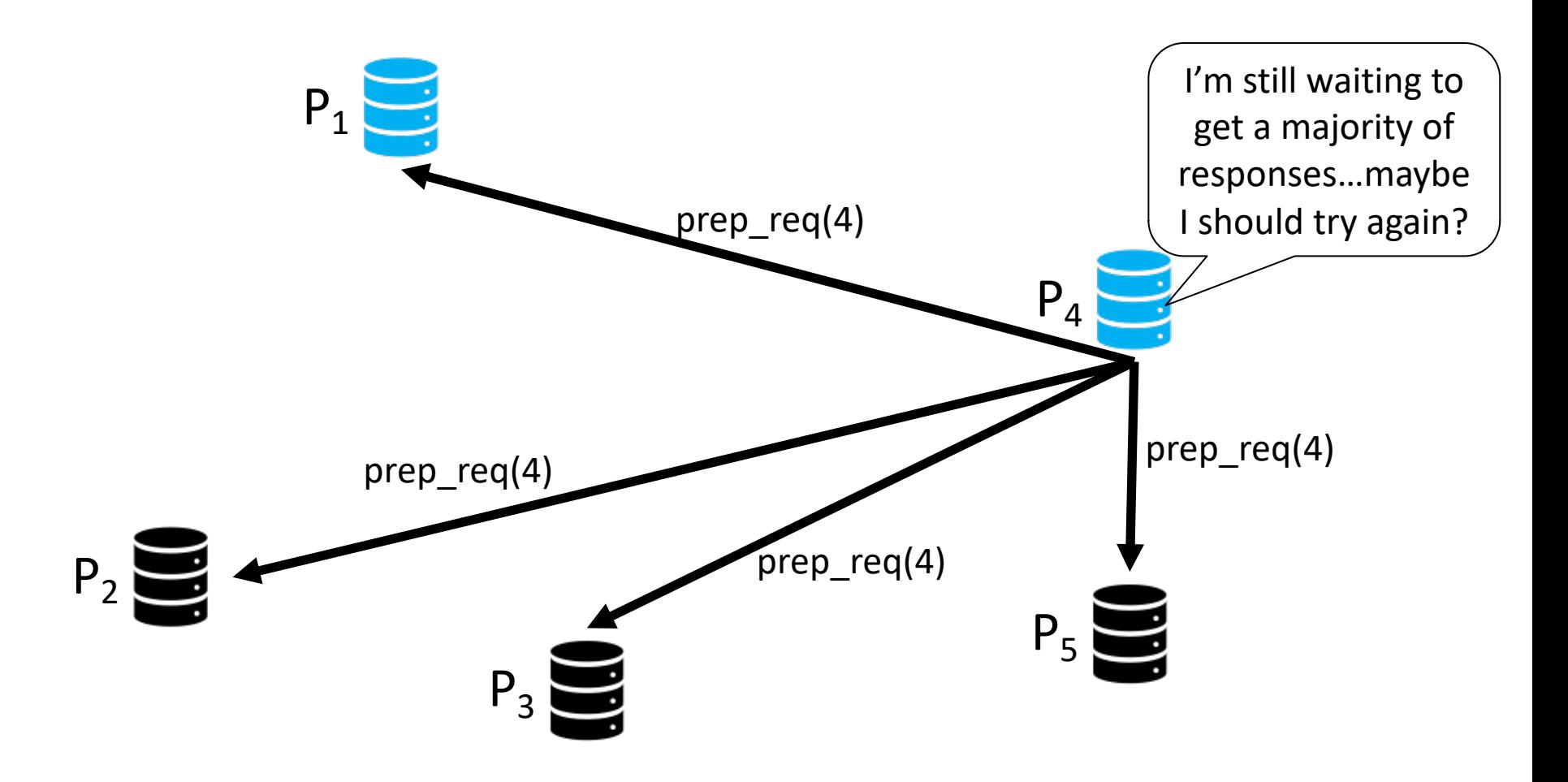

# Simple Partition Case: Partition Repair (one option)

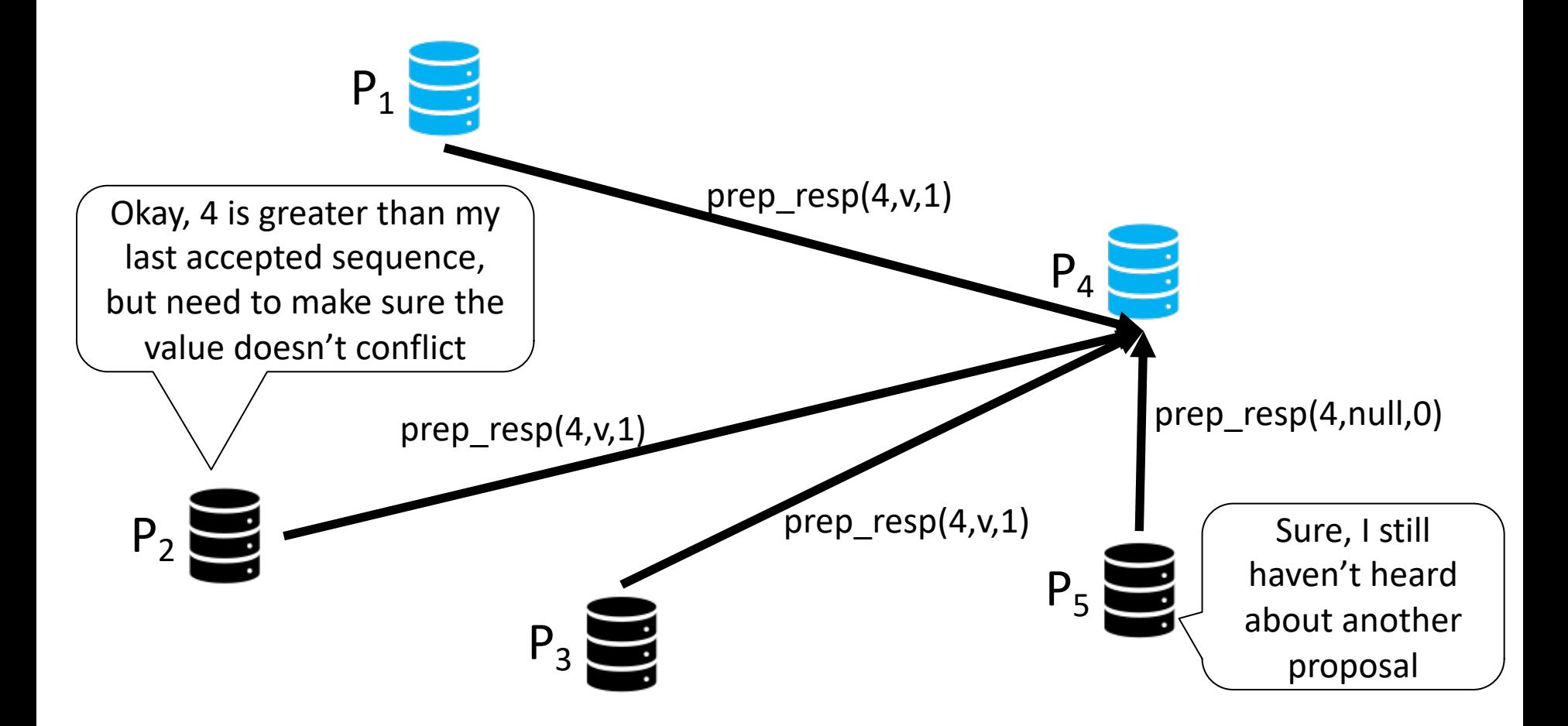

# Simple Partition Case: Partition Repair (one option)

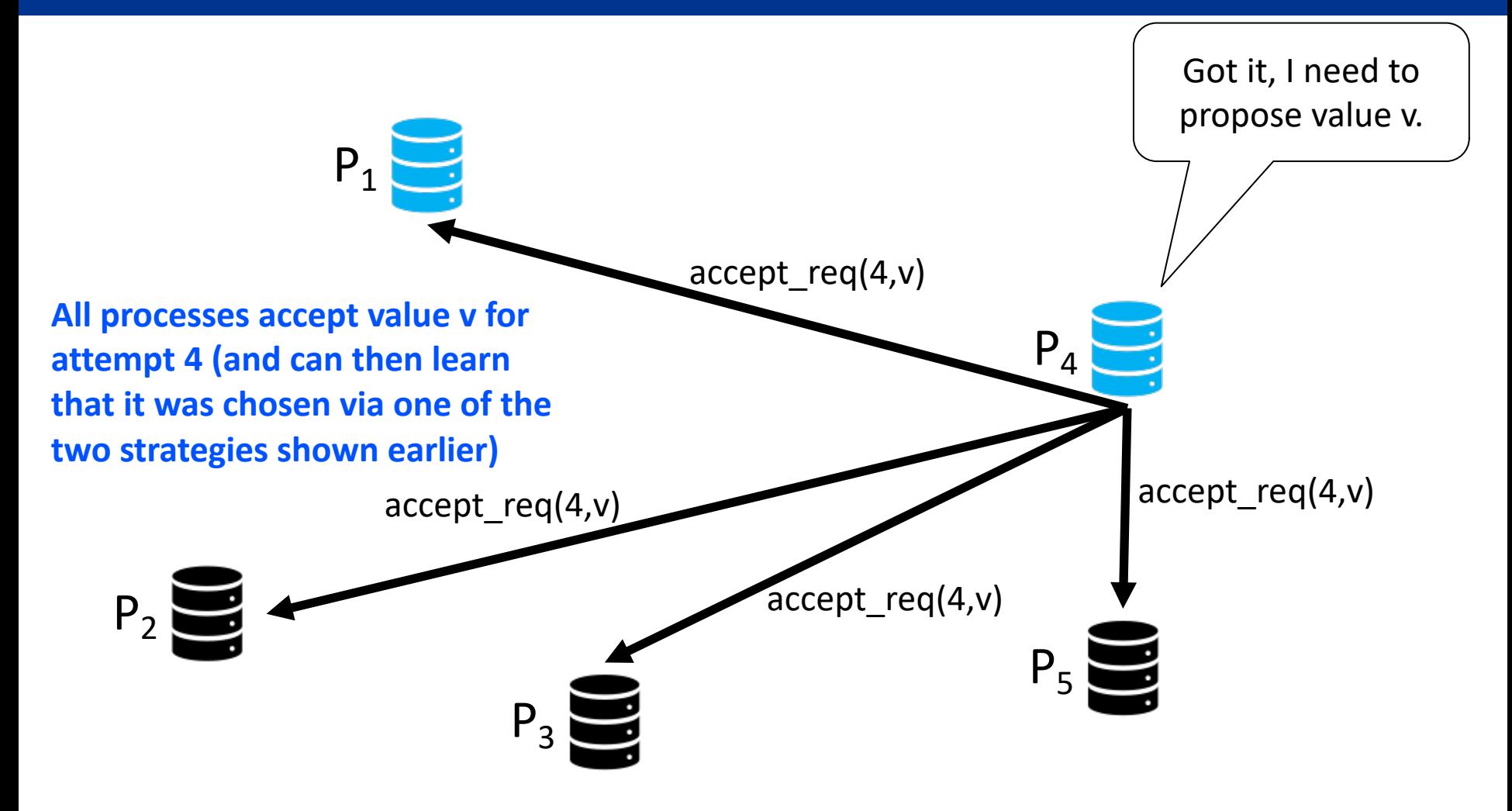

# From Consensus to SMR (Multi-Paxos)

- Execute a sequence of separate Paxos instances
- Value chosen in i<sup>th</sup> consensus instance is the i<sup>th</sup> command executed
- Optimization: stable leader only needs to execute "prepare" phase once

# Proposer Actions (Prepare phase)

- **Send** prepare request(n,i)
	- n : sequence/"view" number
	- i : ordinal of last (consecutive) consensus instance for which the proposer knows a *chosen* value
- **Wait** for majority prepare\_response(n,{(j,v<sub>j</sub>,m<sub>j</sub>), (k,v<sub>k</sub>,m<sub>k</sub>), ...})
	- (j,v<sub>j</sub>,m) : (ordinal, value, view) for each ordinal j > i for which the acceptor has previously accepted a value  $v_i$  in some view  $m_i$

# Proposer Actions (Accept phase)

- **Propose all constrained updates:**
	- $-$  *For each* ordinal *j* s.t. some  $v_i$  was received, send  $\texttt{accept\_request}(n,j,v_j)$  where  $v_j$  is the value associated with highest received  $m_i$

#### • **Fill all holes (via no-ops):**

- For each ordinal  $j < j_{max}$ s.t. no  $v_i$  was received, send accept request(n,j,no-op)
- **Proceed with unconstrained instances**
	- Incoming client requests can be assigned ordinals starting with  $j_{max}+1$

#### Acceptor Actions

- Upon receiving prepare request(n,i)
	- *If* previously responded to prepare\_request(m,\*) s.t. m > n, do nothing (or "inform proposer" as performance optimization)
	- *Else* construct constraining update list and send prepare\_response(n,{(j,v<sub>j</sub>,m<sub>j</sub>), (k,v<sub>k</sub>,m<sub>k</sub>), ...})
- Upon receiving accept\_request(n,j,v<sub>j</sub>)
	- If previously responded to prepare request(m,\*) s.t. m > n, do nothing (or "inform proposer" as performance optimization)
	- $-E$ *lse* **accept** value v<sub>i</sub> for ordinal j (and inform learners)

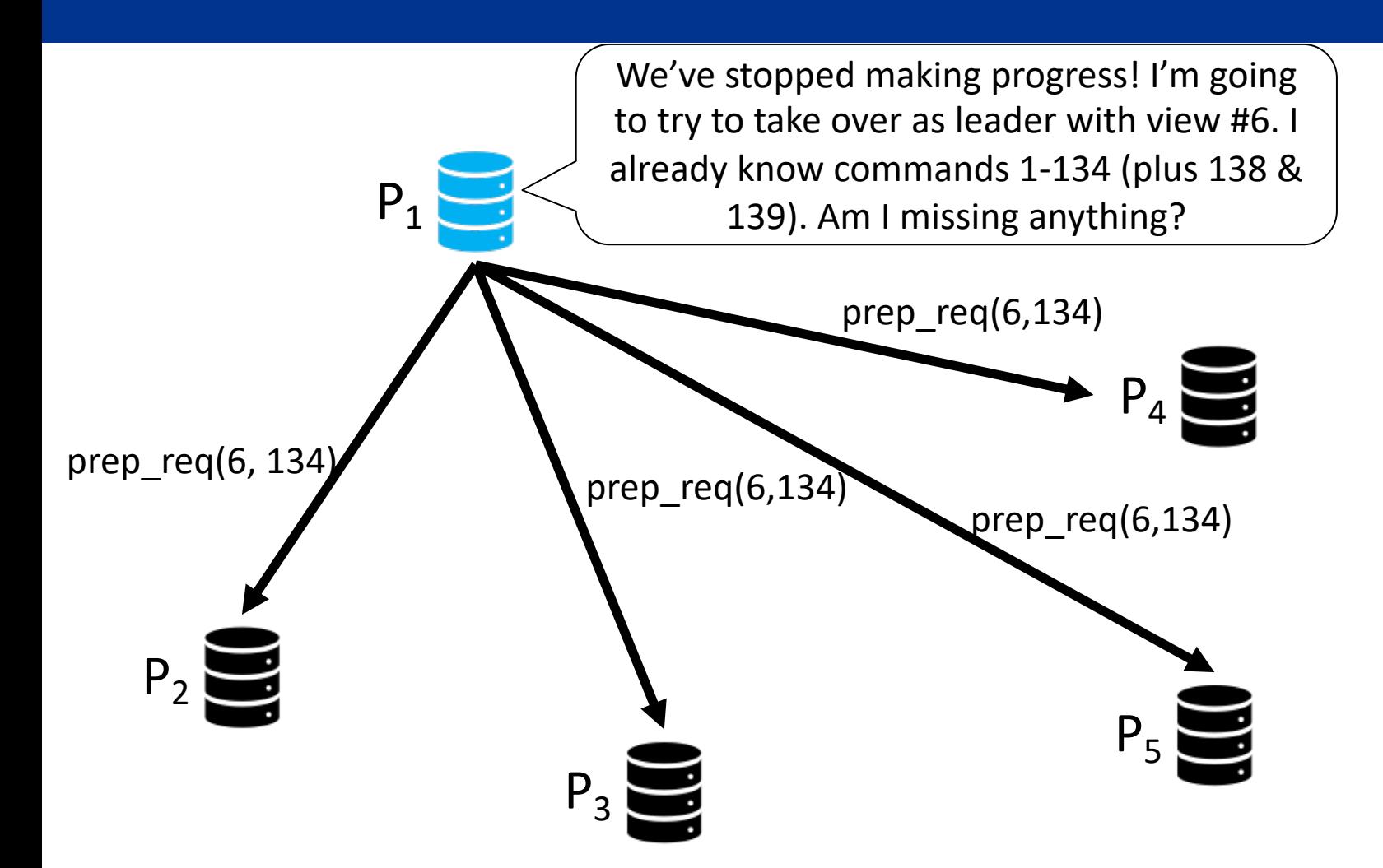

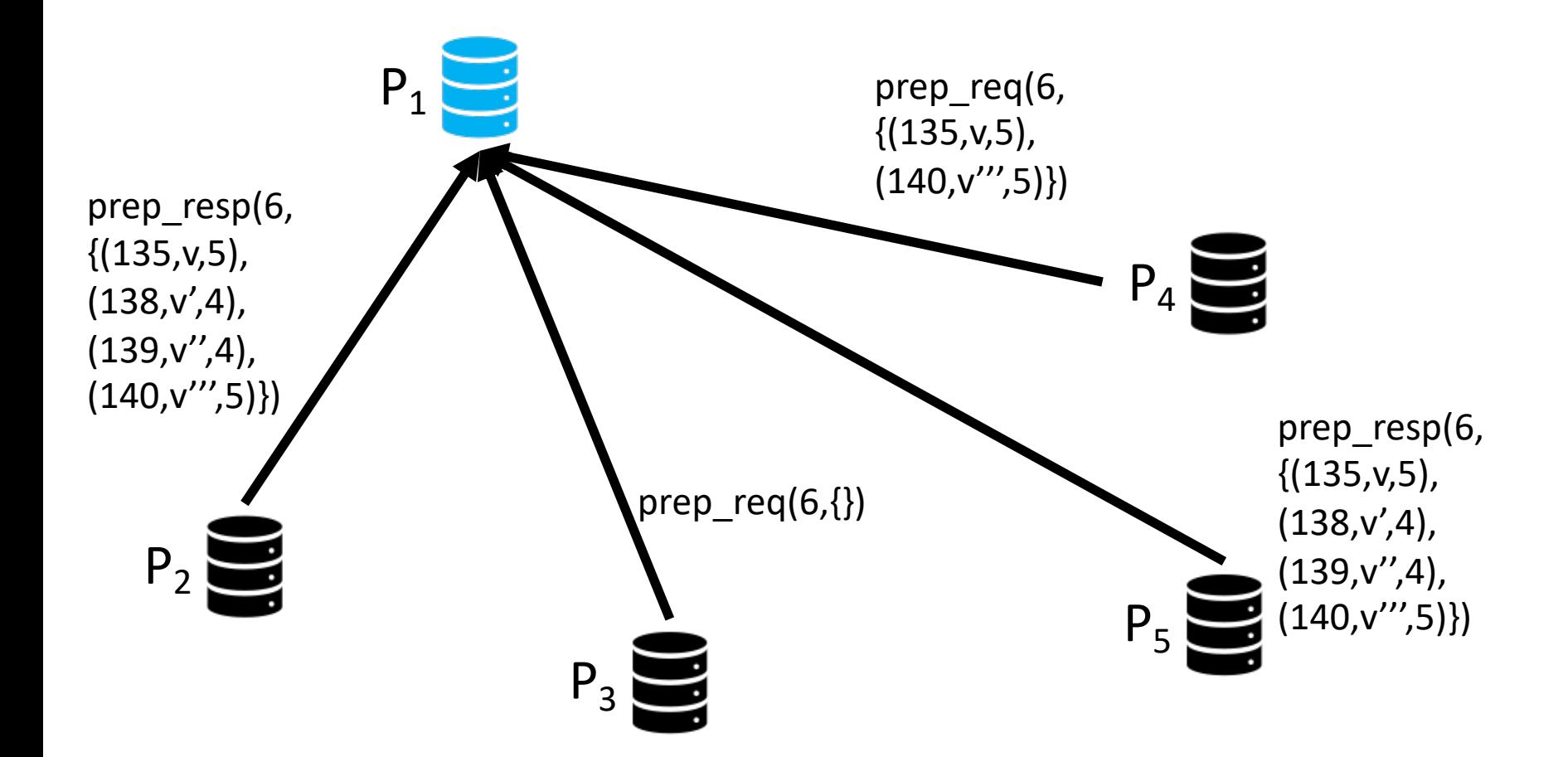

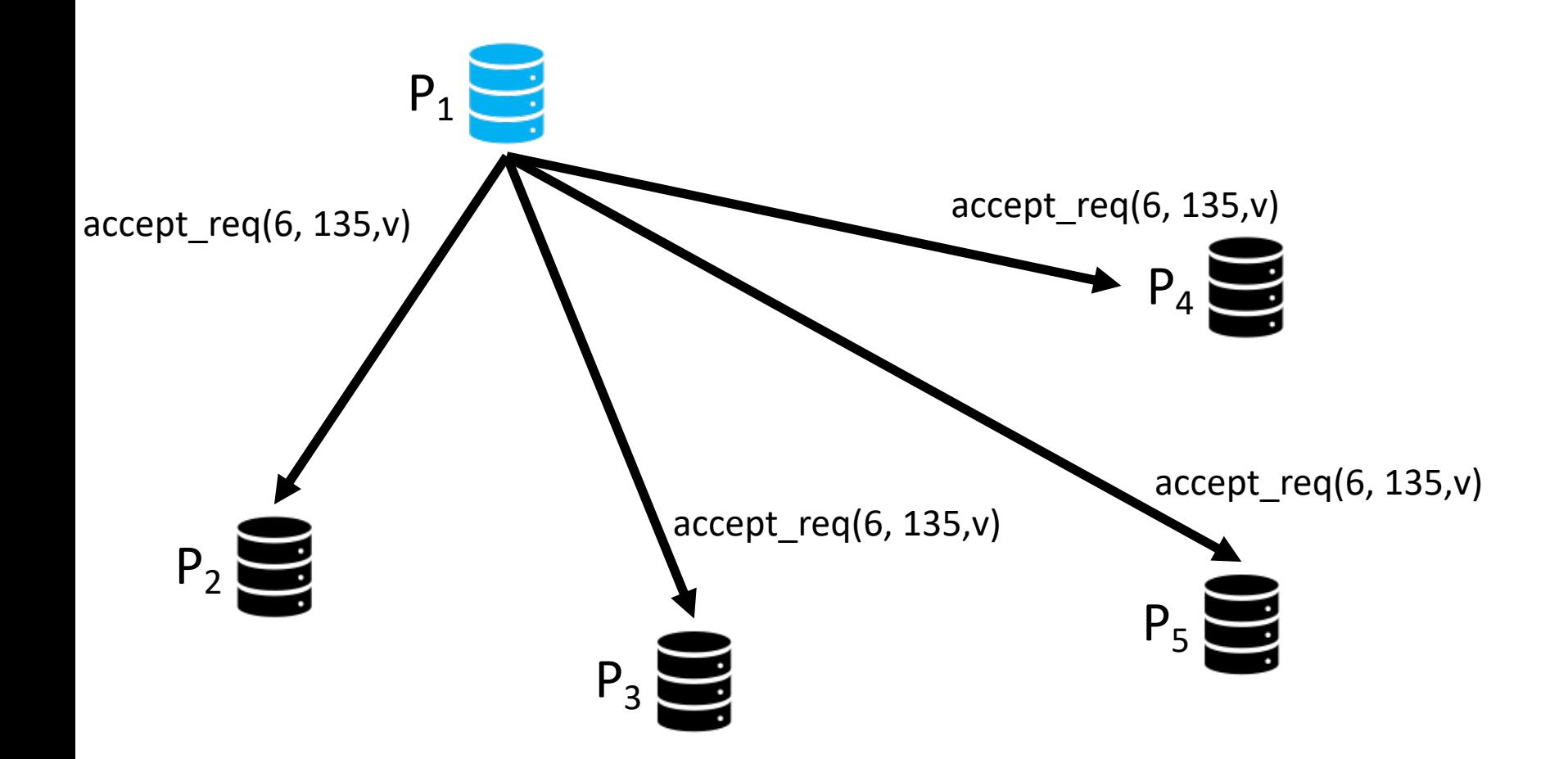

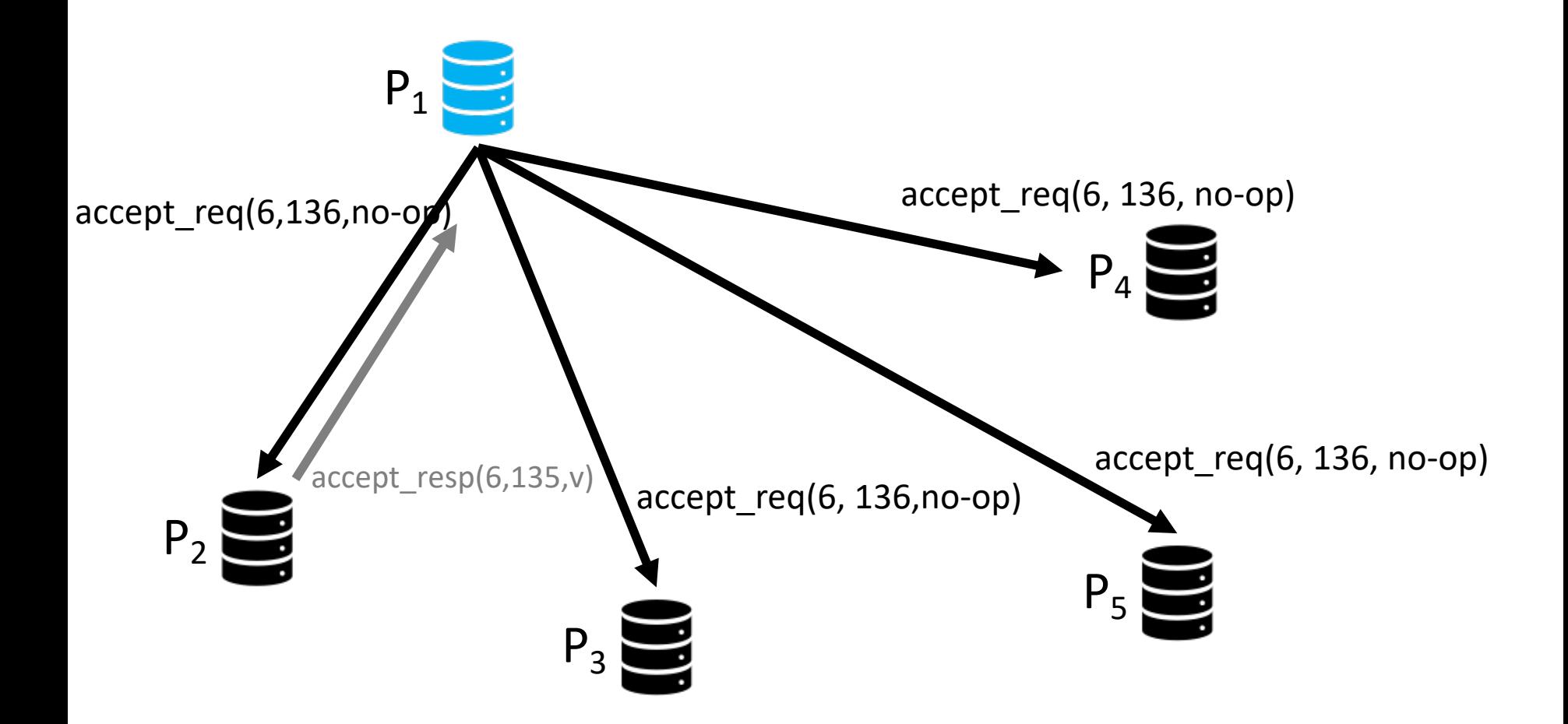

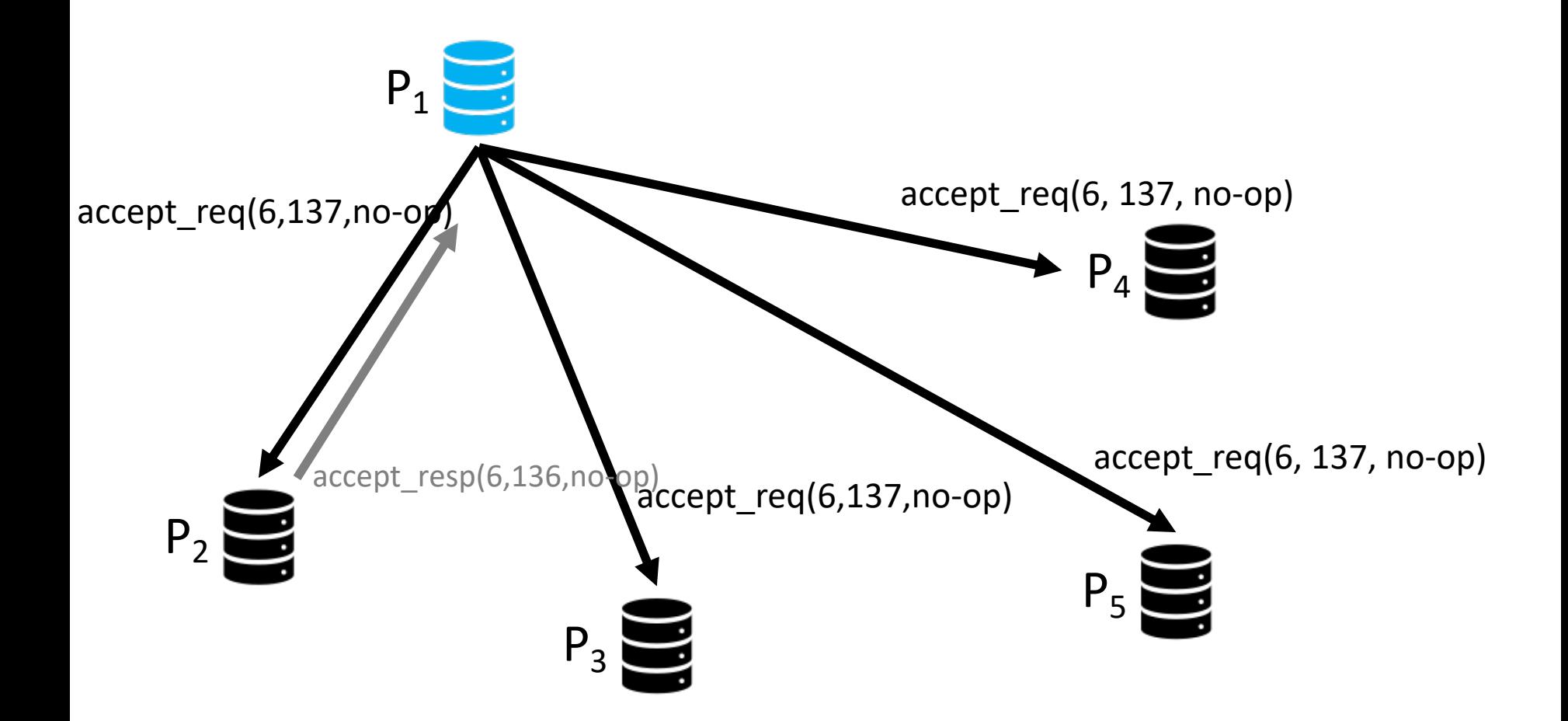

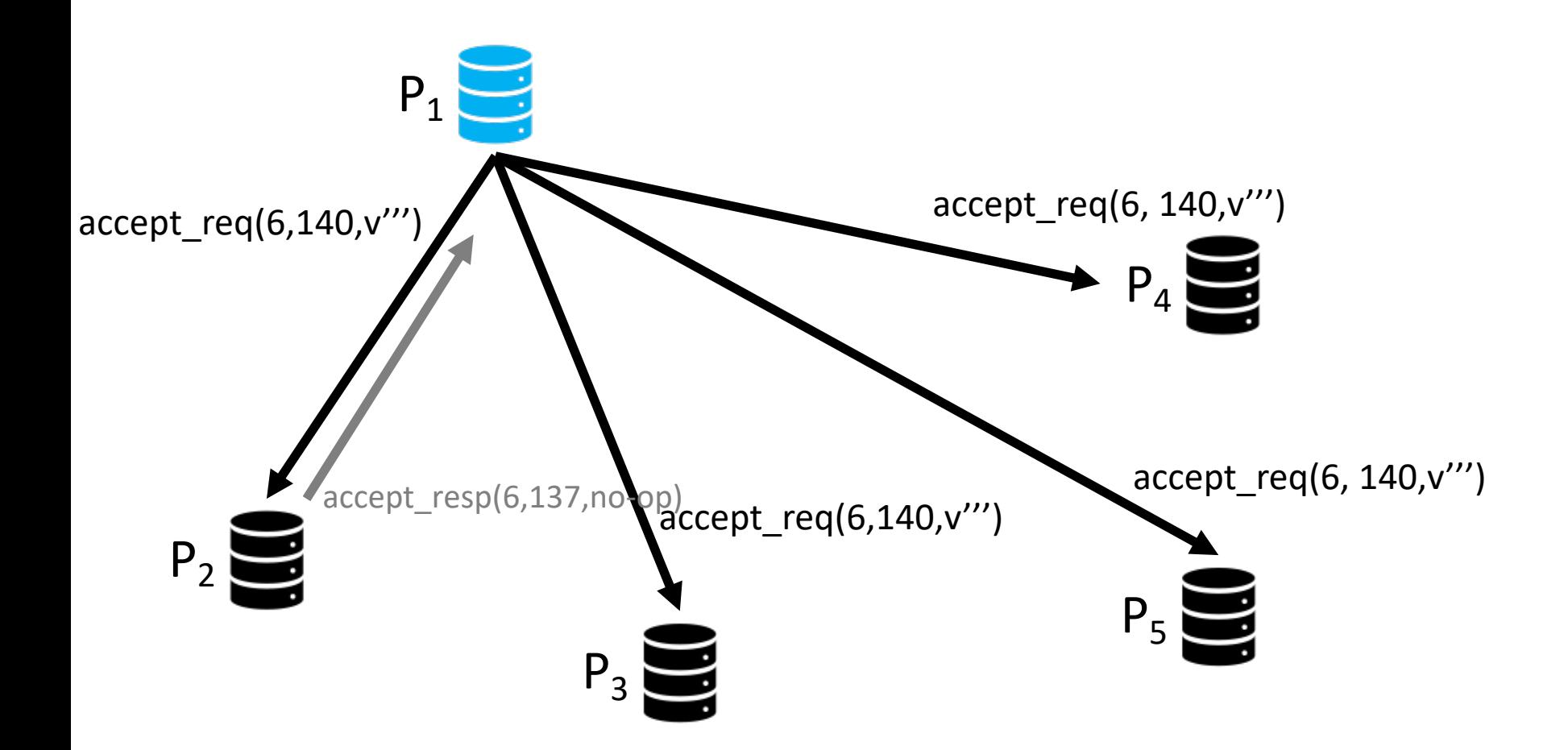

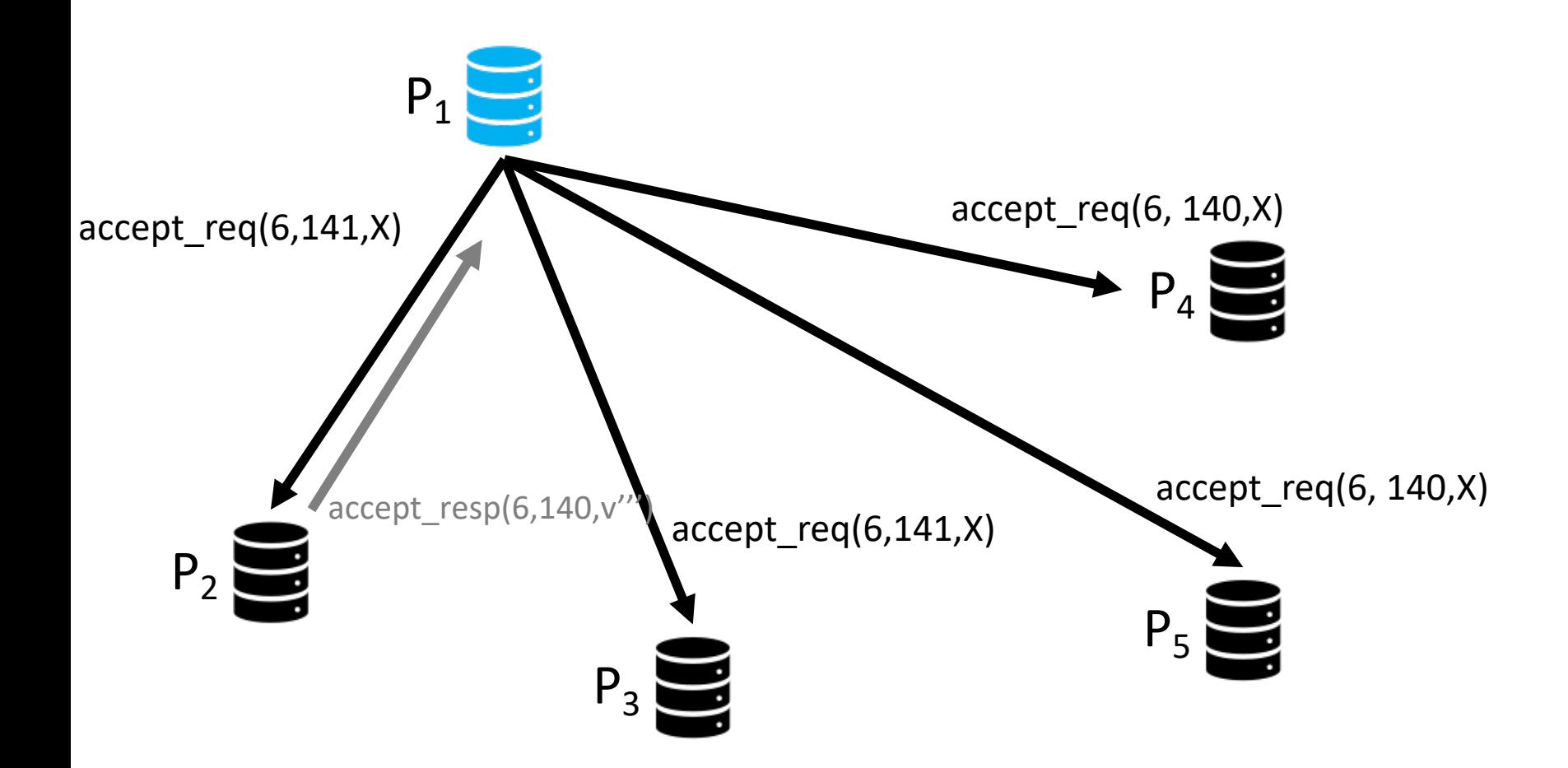

#### Summary

- Introduced the Paxos consensus algorithm (simplified from original specification)
- Key idea behind preventing inconsistency is simple and intuitive
- Implementation and ensuring liveness (especially ensuring that replicas can actually **execute** ordered events) requires non-trivial extensions

– Often dismissed as "engineering details"